# <span id="page-0-0"></span>siunitx — A comprehensive (SI) units package<sup>∗</sup>

Joseph Wright†

Released 2008/08/02

#### **Abstract**

Typesetting values with units requires care to ensure that the combined mathematical meaning of the value plus unit combination is clear. In particular, the SI units system lays down a consistent set of units with rules on how these are to be used. However, different countries and publishers have differing conventions on the exact appearance of numbers (and units).

The siunitx provides a set of tools for authors to typeset numbers and units in a consistent way. The package has an extended set of configuration options which make it possible to follow varying typographic conventions with the same input syntax. The package includes automated processing of numbers and units, and the ability to control tabular alignment of numbers.

A number of LATEX packages have been developed in the past for formatting units: SIunits, SIstyle, unitsdef, units, fancyunits and fancynum. Support for users of all of these packages is available as emulation modules in siunitx. In addition, siunitx can carry out many of the functions of the dcolumn, rccol and numprint packages.

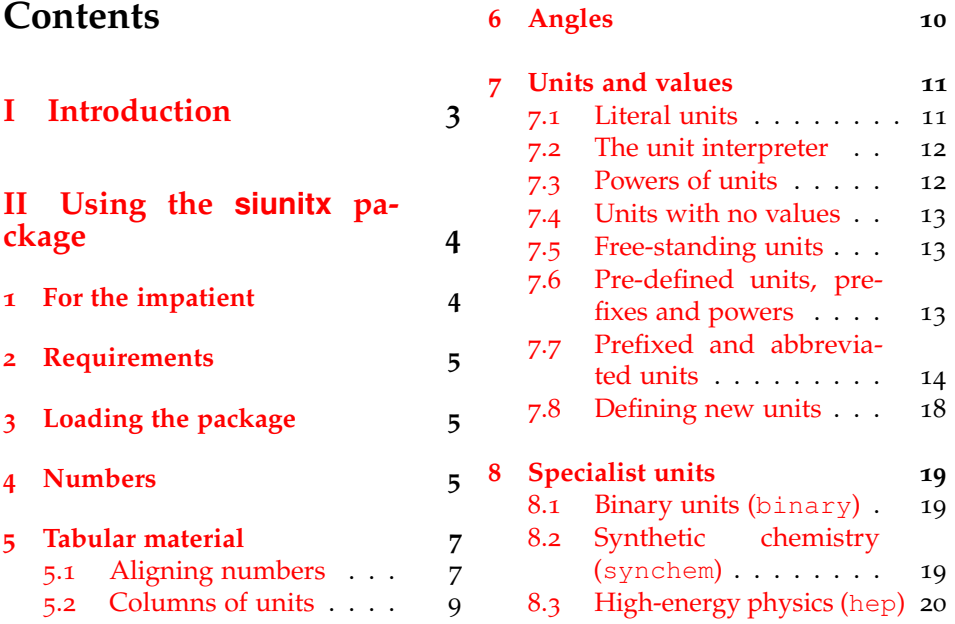

<sup>∗</sup>This file describes version v1.0h, last revised 2008/08/02.

†E-mail: joseph.wright@morningstar2.co.uk

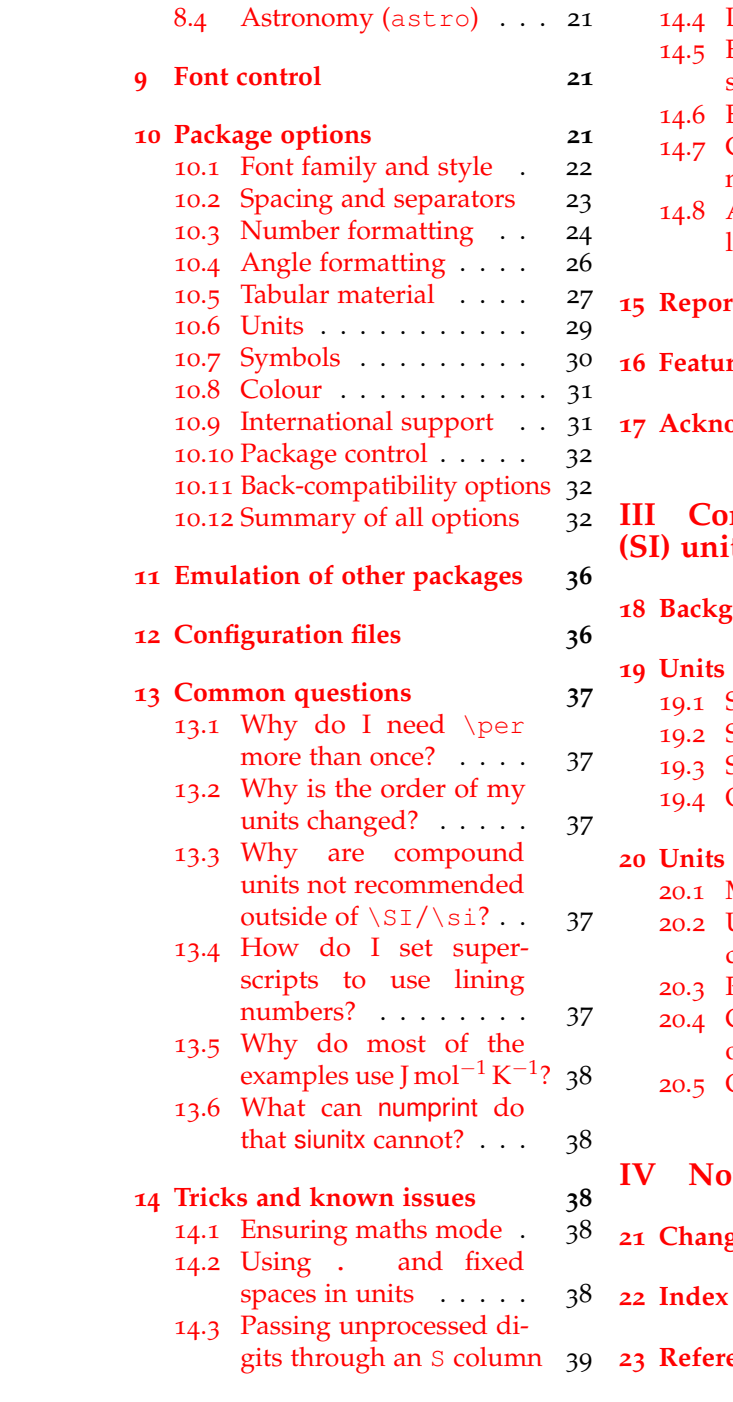

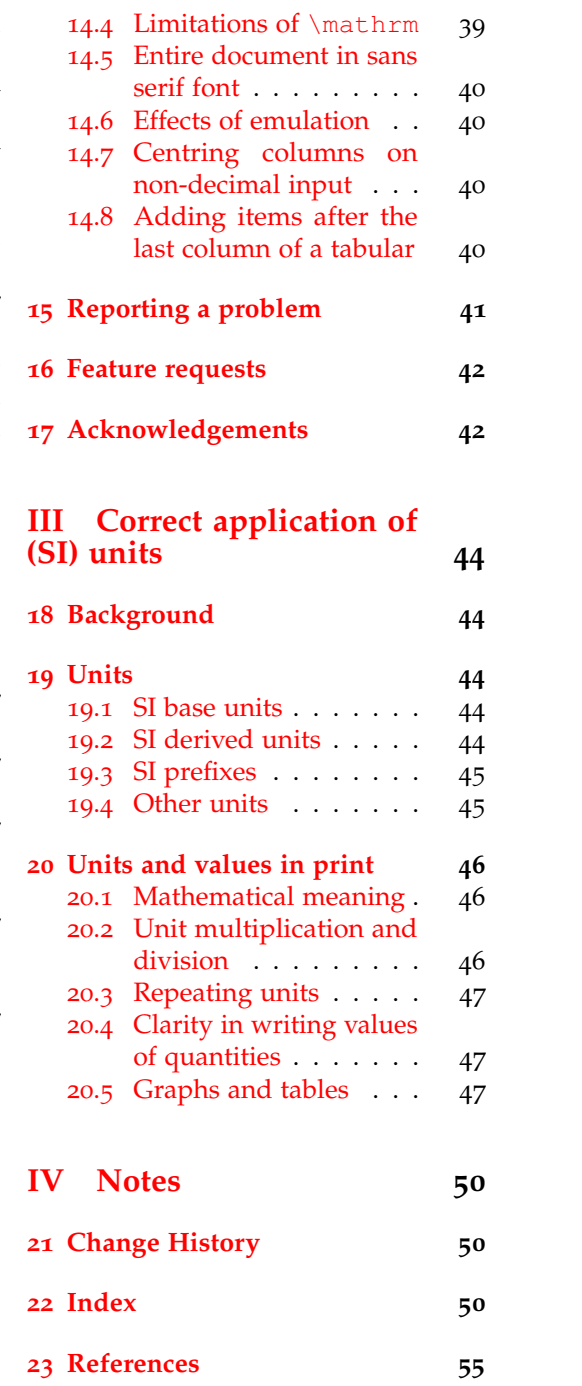

# <span id="page-2-0"></span>**Part I Introduction**

The correct application of units of measurement is very important in technical applications. For this reason, carefully-crafted definitions of a coherent units system have been laid down by the *Conférence Générale des Poids et Mesures*[1](#page-2-1) (CGPM): this has resulted in the *Système International d'Unités*[2](#page-2-2) (SI). At the same time, typographic conventions for correctly displaying both numbers and units exist to ensure that no loss of meaning occurs in printed matter.

siunitx aims to provide a unified method for LAT<sub>E</sub>X users to typeset units and values correctly and easily. The design philosophy of siunitx is to follow the agreed rules by default, but to allow variation through option settings. In this way, users can use siunitx to follow the requirements of publishers, co-authors, universities, *etc*. without needing to alter the input at all.

siunitx is intended as a complete replacement for Slunits, SIstyle, unitsdef, units, fancyunits and fancynum. As such, emulation modes are provided for all of these packages. Where possible, conventions from the existing solutions have been used here. For example, the macros \num, \ang and \SI act in a very similar fashion to those in existing packages.

<span id="page-2-2"></span><span id="page-2-1"></span><sup>&</sup>lt;sup>1</sup>General Conference on Weights and Measures. 2 International System of Units.

# <span id="page-3-0"></span>**Part II Using the siunitx package**

# <span id="page-3-1"></span>**1 For the impatient**

siunitx provides the user macros:

- $\setminus$ SI [ $\langle options \rangle$ ] { $\langle value \rangle$  } [ $\langle pre-unit \rangle$ ] { $\langle unit \rangle$  }
- $\setminus$ si[ $\langle options \rangle$ ] { $\langle unit \rangle$  }
- \num[ $\langle options\rangle$ ] { $\langle number\rangle$  }
- $\langle$ ang[ $\langle$ options $\rangle$ ] { $\langle$ angle $\rangle$  }
- \sisetup{\*options*}}

plus the S and s column types for decimal alignments and units in tables. These macros are designed for typesetting units and values with control of appearance and with intelligent processing.

By default, all text is typeset in the current upright, serif maths font. This can be changes by setting the appropriate package options: obeyall will use the current font for typesetting.

The package includes a "unit processor", which allows the use of named units or literal values. Named units are processed to correctly include powers.

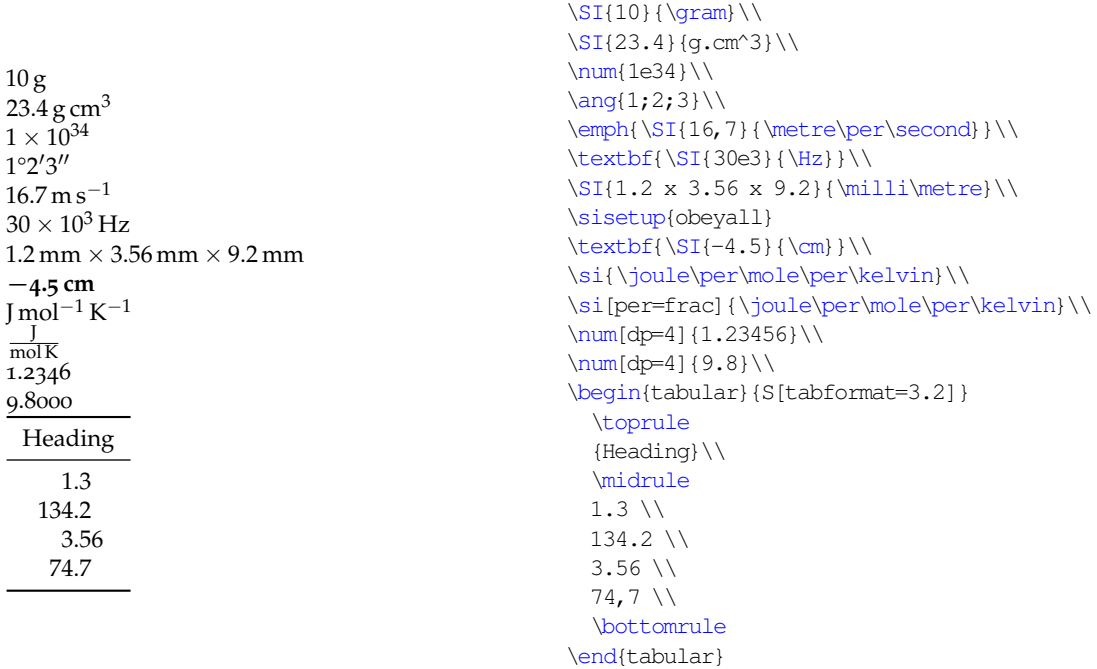

# <span id="page-4-0"></span>**2 Requirements**

siunitx requires a reasonably up to date TEX system. The package requires *ε*-TEX-extensions, which should be available on most systems.<sup>[3](#page-4-3)</sup> The following packages are also needed:

- array and xspace: from the tools bundle, which should be available to everyone;
- xkeyval: this processes the option handling, and needs to be at least v2.5;
- amstext: from the  $A_{\mathcal{M}} S T_{\mathcal{E}} X$  support bundle (the  $A_{\mathcal{M}} S$  fonts are also needed to provide the default upright  $\mu$ ).

Hopefully most people using the package will have access to all of those items.

To use the fraction=sfrac option, the xfrac package is needed. This needs various experimental LATEX3 packages. As a result, siunitx does not load xfrac. If you want to use fraction=sfrac, *you* need to load xfrac in your preamble before siunitx. [4](#page-4-4) If the package is not loaded, fraction=sfrac falls back on a nicefrac-like method. The interested user should look at the xfrac documentation for reasons this might not be ideal.<sup>[5](#page-4-5)</sup>

# <span id="page-4-1"></span>**3 Loading the package**

siunitx is loaded by the usual LAT<sub>E</sub>X method.

\usepackage[<options>]{siunitx}

As is shown in the example, the package can be loaded with one or more options, using the key–value system. The full range of package options are described in Section [10](#page-20-2); some options are described in the along with the appropriate user macros. Most of the user macros accept the same key–value settings as an optional argument.

# <span id="page-4-6"></span><span id="page-4-2"></span>**4 Numbers**

\num Numbers are automatically formatted by the \num macro. This takes one optional and one mandatory argument:  $\num[\langle options \rangle] {\langle number \rangle}$ . The contents of  $\langle$ *number* $\rangle$  are automatically formatted, in a similar method to that used by numprint. The formatter removes "hard" spaces  $(\cdot, \text{ and } \cdot)$ , automatically identifies exponents (by default marked using e or d) and adds the appropriate spacing of large numbers. A leading zero is added before a decimal marker, if needed: both "." and ", " are recognised as decimal marker.

| 1 123 1234 12 345                                            | $\num\{1\}$ \num{123} |                                       | \num{1234}\mum{12345}\\                            |
|--------------------------------------------------------------|-----------------------|---------------------------------------|----------------------------------------------------|
| 0.1 0.123 0.1234 0.123 45                                    |                       |                                       | $\num{0.1} \num{0.123} \num{0.1234} \num{1.12345}$ |
| $1 \times 10^{10}$ 3.45 $\times$ 10 <sup>-4</sup> $-10^{10}$ |                       | $\num{1e10} \num{3.45d-4} \num{-e10}$ |                                                    |

<span id="page-4-4"></span><span id="page-4-3"></span><sup>&</sup>lt;sup>3</sup>If you have an old LAT<sub>E</sub>X try "elatex" rather than "latex".

<sup>4</sup>This document has been compiled in this way. You have to load xfrac first as otherwise very nasty things happen with xkeyval. MiKTEX users should note that the packaged versions of expl3, template and xparse will not work with xfrac: download copies from CTAN!

<span id="page-4-5"></span><sup>5</sup>On the other hand, some fractional units will look really bad with \sfrac. Use this option with caution.

Various error-checking systems are built into the package, so that if  $\langle number \rangle$ does not contain any numeric characters, a warning is issued. Isolated signs are also detected. The package recognises ( and ) as "extra" characters, which can be used to indicate the error in a number. $6$  The seperr causes this data to be given as a separate error value. If the number also contains an exponent, then brackets are re-added after the separation to ensure that meaning is not lost.

 $1.234(5) = 1.234 \pm 0.005$  $1.234(5) \times 10^6 = (1.234 \pm 0.005) \times 10^6$  $\sum_{1.234(5)} = \num[seperr](1.234(5))$  $\sum_{1.234(5)e6} = \num[seperr]{1.234(5)e6}$ 

> The same applies to the unit and value macro \SI, described later, for example the rest mass of an electron  $[1]$  $[1]$  $[1]$ :

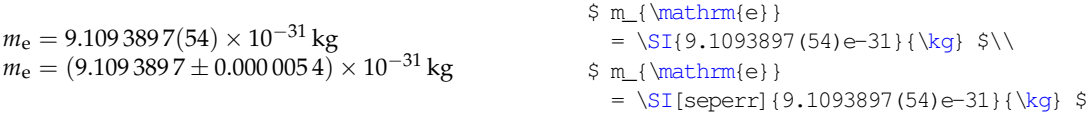

A number of effects are available as options. These are fully explained in Section [10](#page-20-2). Some of the more useful options are illustrated here. By default, the output of the package is typeset in maths mode. However, the use of the current text font can be forced.[7](#page-5-1)

1 234 567 890 1 234 567 890 \num{1234567890} \num{mode=text]{1234567890}

siunitx can automatically add zeros and signs to numbers. This can be altered as desired.

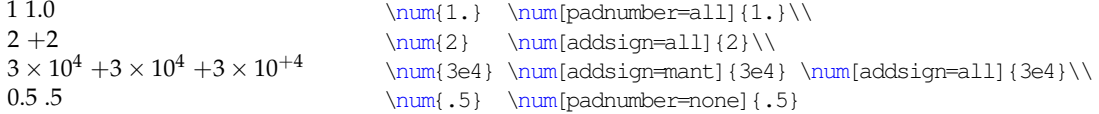

The separation of digits can be turned on and off, and the output changed.

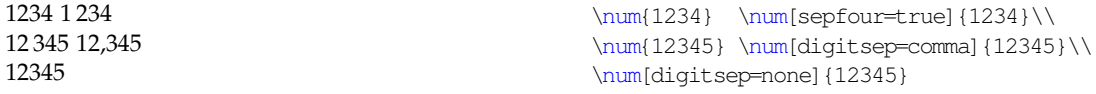

The formatting of exponents is also customisable.

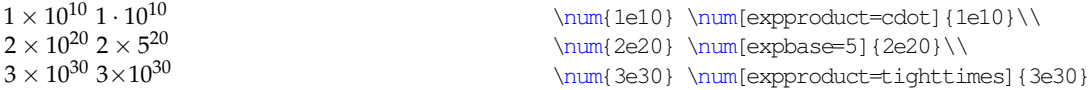

siunitx can automatically add colour to negative numbers, which is often useful for highlighting purposes. This is turned on with the colourneg option; the colour used is set by negcolour. Both of these are available with the US spellings: colorneg and negcolor.

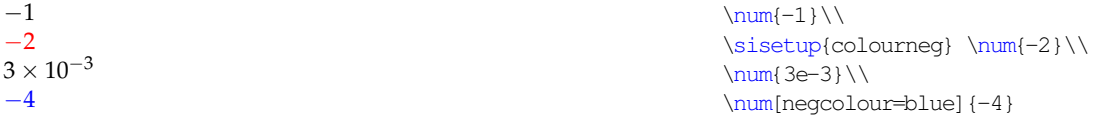

<span id="page-5-1"></span><span id="page-5-0"></span><sup>6</sup>This is common in chemical crystallography, for example.

<sup>7</sup>This document is typeset using lowercase numbers in text mode, which emphasises the effect here.

siunitx can automatically zero-fill and round to a fixed number of decimal places. This is controlled by two options  $f$ ixdp and dp. The later is an integer which specifies how many places to fix to; setting this option automatically sets fixdp to true. The place-fixing system will only alter pure numbers: for example, any error component will result in the input being left unchanged.

1.234 56 1.23 9.80  $-10.43$ 44.3221(2) \num{1.23456}\\ \sisetup{dp=2}  $\sum_{1.23456}\(\$  $\num{9.8}\$  $\num{-10.432}\\\$ \num{44.3221(2)}

# <span id="page-6-0"></span>**5 Tabular material**

# <span id="page-6-1"></span>**5.1 Aligning numbers**

Centring numbers in tabular content is handled by a new column type, the S column. This is based closely on the dcolumn method for centring numbers in columns, but adds the functionality of the  $\mu$ num macro.<sup>[8](#page-6-2)</sup>

By default, the decimal marker of the number is placed at the centre of the column, which then resizes to accommodate the width of the contents [\(Table](#page-7-0) 1). This behaviour is set by the tabnumalign=centredecimal option. By setting the tabnumalign option to centre, the centre of the space reserved for the number is placed at the centre of the column. The space reserved is stored in tabformat, which is of the form  $\langle before \rangle \langle dec \rangle \langle after \rangle$ , where  $\langle before \rangle$  is the number of characters before the decimal marker and  $\langle$ *after* $\rangle$  is the number after. Thus in the example, tabformat=2.4 provides space for two digits before the decimal marker and four after. tabnumalign can also be set to left and right, with the expected results.

```
\begin{table}
 \caption{Behaviour of \texttt{S} column type
   \label{tab:default}}
 \centering
 \begin{tabular} { $
   S%
   S[tabnumalign=centre,tabformat=2.4]%
   S[tabnumalign=right,tabformat=2.4]%
   S[tabnumalign=centre,tabformat=2.4,decimalsymbol=comma]}
 \toprule
 {Some Values} & {Some Values} & {Some Values} & {Some Values} \\
 \midrule
  2.3456 & 2.3456 & 2.3456 & 2.3456 \\
 34.2345 & 34.2345 & 34.2345 & 34.2345 \\
 56.7835 & 56.7835 & 56.7835 & 56.7835 \\
 90.473 & 90.473 & 90.473 & 90.473 \\
 \bottomrule
 \end{tabular}
\end{table}
```
<span id="page-6-2"></span><sup>&</sup>lt;sup>8</sup>The approach used is actually a combination of dcolumn for centring the material and numprint for processing it. It will therefore give rather different results than the n and N column types in numprint.

Table 1: Behaviour of S column type

<span id="page-7-0"></span>

| Some Values | Some Values | Some Values Some Values |         |
|-------------|-------------|-------------------------|---------|
| 2.3456      | 2.3456      | 2.3456                  | 2.3456  |
| 34.2345     | 34.2345     | 34.2345                 | 34,2345 |
| 56.7835     | 56.7835     | 56.7835                 | 56,7835 |
| 90.473      | 90.473      | 90.473                  | 90.473  |

The tabformat setting can also be used to reserve space for numbers containing exponents. This is given in the same format as above, but with a mantissa and exponent part [\(Table](#page-8-1) 2). Notice that this is designed to expect that numbers will contain a mantissa. Exponents can either be aligned so that the " $\times$ " symbols match up vertically, or the exponent part can be allowed to move across as needed. Space for signs is added by using any sign in the tabformat, so for example  $tabformat=+2.2$  and  $tabformat=-2.2$  have exactly the same effect. Setting tabformat will automatically switch from tabnumalign from centredecimal to centre, if the former is currently set. In other cases, the current alignment option is retained.

```
\begin{table}
 \caption{Exponents in tables
   \label{tab:exptab}}
 \centering
 \begin{tabular} {%
   S[tabnumalign=right,tabformat=2.2e2]%
   S[tabnumalign=centre,tabformat=2.2e1.1]%
   S[tabnumalign=centre,tabformat=2.2e1.1,tabalignexp=false]%
   S[tabnumalign=centre,tabformat=+2.2]}
  \toprule
     {Longer values}
   & {Longer values}
   & {Longer values}
   & {Values} \\
 \midrule
 2.3e1 & 2.34e1 & 2.34e1 & +2.31 \\
 34.23e45 & 34.23e45 & 34.23e45 & 34.23 \\
 56.78 & 56.78 & 56.78 & -56.78 \\
 1.0e34 & 1.0e34 & 1.0e34 & +1.0 \\
 \bottomrule
 \end{tabular}
\end{table}
```
Data not to be processed as a number should be protected by wrapping it in braces: this is most likely to be true for column headers (again as illustrated). By default, the contents of non-numeric cells are centred. This can be altered by setting tabtextalign, which can be set to left, right or centre. The use of digit separators in table columns is accounted for: extra space is reserved if digit separators will be added.

Table 2: Exponents in tables

<span id="page-8-1"></span>

|                        | Longer values Longer values Longer values |                        | Values    |
|------------------------|-------------------------------------------|------------------------|-----------|
| 2.3 $\times 10^{1}$    | $2.34 \times 10^{1}$                      | $2.34 \times 10^{1}$   | 2.31      |
| $34.23 \times 10^{45}$ | $34.23 \times 10^{45}$                    | $34.23 \times 10^{45}$ | 34.23     |
| 56.78                  | 56.78                                     | 56.78                  | $-56.78$  |
| $1.0 \times 10^{34}$   | $1.0 \times 10^{34}$                      | $1.0 \times 10^{34}$   | $\pm 1.0$ |

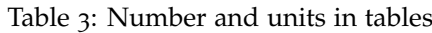

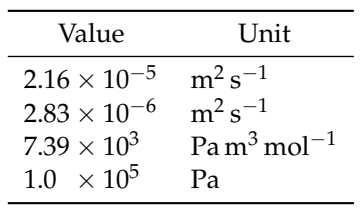

# <span id="page-8-0"></span>**5.2 Columns of units**

As a complement to the S column, siunitx also provides a second column type, s. This is intended for producing columns of units. The letters chosen are intended to be similar to  $\sqrt{SI}$  and  $\sqrt{SI}$ , respectively. The alignment of material in s columns is governed by the tabunitalign option.

```
\begin{table}
\centering
\caption{Number and units in tables}
\label{tab:num-unit}
 \begin{tabular} { %
   S[tabformat=1.2e-1,tabnumalign=centre]%
   s[tabunitalign=left]}
  \toprule
   {Value} & \multicolumn{1}{c}{Unit} \\
  \midrule
   2.16e-5 & \metre\squared\per\second \\
   2.83e-6 & \metre\squared\per\second \\
   7.39e3 & \pascal\cubic\metre\per\mole \\
   1.0e5 & \text{pascal } \iota\bottomrule
  \end{tabular}
\end{table}
```
As the \si macro can take literal or macro input, the s column cannot validate the input. *Everything* in an s column is therefore passed to the \si macro for processing. To prevent this, you have to use \multicolumn, as is shown in [Table](#page-9-1) 4. Notice that the braces do not prevent processing and colouring of the cell contents.

```
\begin{table}
\centering
\caption{The \texttt{s} column processes everything}
```
<span id="page-9-1"></span>Table 4: The s column processes everything

| Unit – | Unit           |
|--------|----------------|
| $m^3$  | m <sup>3</sup> |
|        | ĸ۷             |

```
\label{tab:s-limits}
 \begin{tabular}{%
   s[colourall,colour=orange] %
   s[colourall,colour=orange]}
 \toprule
   {Unit} \& \mathcal{U}(1){c}{\text{Unit}}\\midrule
   {m^3} & \multicolumn{1}{c}{\si{m^3}} \\
   \kilogram & \kilogram \\
 \bottomrule
 \end{tabular}
\end{table}
```
# <span id="page-9-2"></span><span id="page-9-0"></span>**6 Angles**

\ang Angles can be typeset using the \ang command. This takes two arguments, \ang [\*options*}] {\angle}}, where \*options*} can be any of the package options to apply only to this value.  $\langle angle \rangle$  can be given either as a decimal number or as a semi-colon separated list of degrees, minutes and seconds, *i.e.* \ang {  $\langle$  *decimal angle*) or  $\langle$  degrees);  $\langle$ *minutes*);  $\langle$ *seconds* $\rangle$  }. By default, no space is introduced between angles and the degrees, minutes and seconds markers.

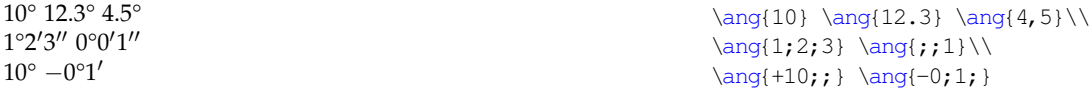

By default, angles with no degrees (or minutes) are zero-filled; angles with degrees but no minutes or seconds are not filled. This behaviour can be altered using the package options.

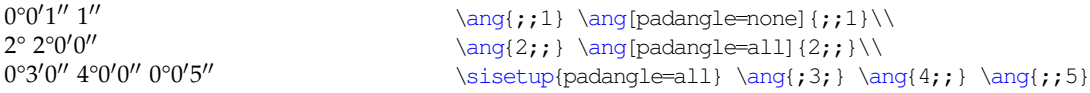

The \num macro is used to typeset each number of the angle, so the options for \num also apply here. The anglesep value can be used to separate degrees, minutes and seconds.

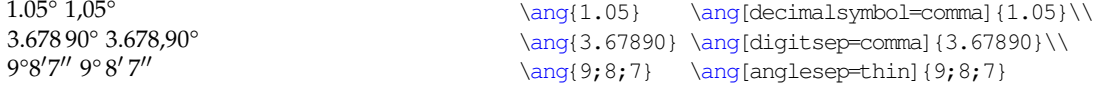

The degrees, minutes and seconds signs can be placed over the decimal sign using the astroang option. This is designed on the assumption that only the last number given has a decimal part.

1.2° 1.°2  $1°2.3'$   $1°2.3$  $1°2'3.4''$   $1°2'3''4$ 

```
\ang{1.2} \ang[astrounq]{1.2}\ \\ang{1;2.3;} \ang[astroang]{1;2.3;}\\ang{1;2;3.4} \ang[astroang] {1;2;3.4}
```
# <span id="page-10-0"></span>**7 Units and values**

<span id="page-10-3"></span>\SI The core aim of siunitx is correctly typesetting values which have units. The main output macro here is  $\S$ I, which has the same syntax as the macros with the same name in SIstyle and unitsdef packages. The \SI macro takes two mandatory arguments, in addition to the optional set up argument, and a second optional argument: \SI[\/options\matable \timeslikely \timeslikely argument operates in exactly the same manner as the equivalent argument of the  $\lambda$  *unit*) will be typeset with a non-breakable space between it and the preceding number, with font control as outlined earlier. Finally,  $\langle \textit{preunit} \rangle$  is a unit to be typeset *before* the numerical value (most likely to be a currency). Some examples illustrate the general power of the macro.

```
1.23 J mol<sup>-1</sup> K<sup>-1</sup>
0.23 \times 10^7 cd
£1.99/kg
70 \,\mathrm{m\,s^{-1}}1.345\frac{A}{mol}\SI[mode=text]{1.23}{J.mol^{-1}.K^{-1}}\\
                                              \SI{.23e7}{\candela}\\
                                              \SI[per=slash]{1.99}[\pounds]{\per\kilogram}\\
                                              \SI{70}{\metre\per\second}\\
                                              \SI[per=frac,fraction=nice]{1,345}{\ampere\per\mole}
```
The use of unit macros outside of the \SI macro is described later.

# <span id="page-10-1"></span>**7.1 Literal units**

Units can be input in two ways, inspired by SIstyle and SIunits. The SIstyle-like method uses literal input. Four characters have a special meaning:

- "^" The superscript character is used without the usual need for surrounding maths characters (\$);
- "." and ",": the full stop (point) symbol and comma are made active, and produce the current contents of the unitsep option;
- "~" The contents of the unitspace option are typeset by a tilde.

This allows ready input of units.

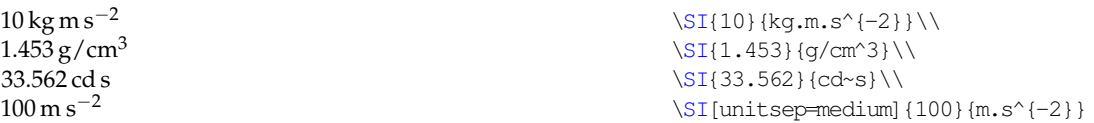

The literal unit system will correctly typeset input containing the symbols  $\mu$ (micro),  $\circ$  (degree) and Å (ring-A).<sup>[9](#page-10-2)</sup>

| $10 \mu m$     | $\SI\{10\}$ { $\mu$ m} \\ |
|----------------|---------------------------|
| $20^{\circ}$ C | $\Sigma$ {20}{°C}\\       |
| 30 Å           | $\Sigma$ [30} $\{A\}$     |

<span id="page-10-2"></span><sup>9</sup>Currently this works with X<sub>T</sub>TEX and inputenc using the latin1, latin5 and latin9 encodings.

#### <span id="page-11-0"></span>**7.2 The unit interpreter**

The second operation mode for the  $\Sigma$  macro is based on the behaviour of SIunits. Here, each unit, SI multiple prefix and power is given a macro name. These are entered in a method very similar to the reading of the unit name in English.

```
10 \,\mathrm{kg}\,\mathrm{m}\,\mathrm{s}^{-2}1.45\frac{3}{9} g cm<sup>-3</sup>
33.562 cd s
100 \,\mathrm{m\,s^{-2}}4.56 \times 10^3 m s<sup>-1</sup>
                                             \SI{10}{\kilo\gram\metre\per\second\squared}\\
                                             \SI{1.453}{\gram\per\cubic\centi\metre}\\
                                             \SI{33.562}{\candela\second}\\
                                             \SI[unitsep=thin]{100}{\metre\per\Square\second}\\
                                             \SI[prefixsymbolic=false]{4.56}{\kilo\metre\per\second}
```
On its own, this is very similar to SIunits, and is less convenient than the direct input method.<sup>[10](#page-11-2)</sup> However, the package allows you to define new unit macros; a large number of pre-defined abbreviations are also supplied. More importantly, by defining macros for units, instead of literal values, new functionality is made available. Units may be re-defined to give different output, and handling of reciprocal values can be altered.

```
10 \frac{\text{g m}}{\text{s}^2}1.453 g/cm<sup>3</sup>
33.562 cd s
100 \frac{\text{m}}{\text{s}^2}\SI[per=frac,fraction=frac]{10}{\gram\metre\per\second\squared}\\
                               \SI[per=slash]{1.453}{\gram\per\cubic\centi\metre}\\
                               \SI{33.562}{\candela\second}\\
                              \SI[per=frac,fraction=nice]{100}{\metre\per\Square\second}
```
The unit processor will trap *some* errors in the input and give the "best guess" result. However, it is down to the user to check the output.

## <span id="page-11-3"></span><span id="page-11-1"></span>**7.3 Powers of units**

```
\ssquare
\squared
 \cubic
 \cubed
```
\Square Including powers in units is handled using a "natural language" method. Thus preceding a unit by \Square or \cubic which raise the unit to the appropriate power, while \squared or \cubed follow the unit they apply to. The \Square macro is capitalised to avoid a name clash with pstricks; the alternative  $\s$ square is also provided.

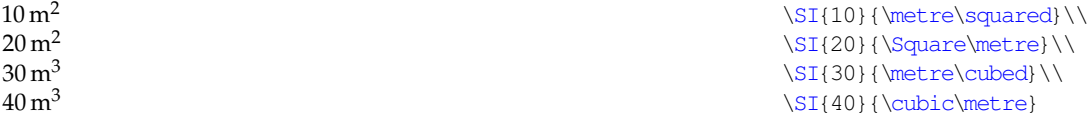

<span id="page-11-4"></span>\per The \per macro intelligently creates reciprocal powers, and also adds the power −1 when appropriate.

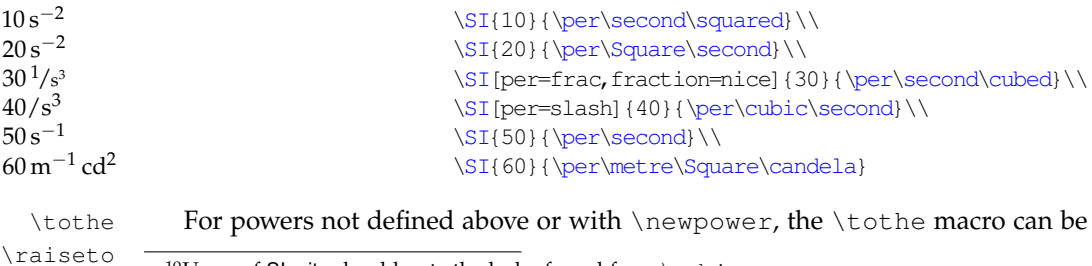

<span id="page-11-5"></span><span id="page-11-2"></span> $\rm{^{10}Users}$  of Slunits should note the lack of need for a \usk-type macro.

used "in line" to produce a power. As follows from standard English usage, this comes after the unit. \raiseto achieves the same, but is used *before* a unit to add a power *after*. [11](#page-12-3)

 $16.86\,\mathrm{m}^4$  $7.895\,\mathrm{N}^{-6}$  $1.34 K^{-7}$ 

```
\SI{16.86}{\metre\tothe{4}}\\
\SI{7.895}{\raiseto{-6}\newton}\\
\SI{1.34}{\per\kelvin\tothe{7}}
```
# <span id="page-12-7"></span><span id="page-12-0"></span>**7.4 Units with no values**

 $\sin$  For typesetting the symbol for a unit on its own, with the full font control and without extra spaces, the \si macro is provided.<sup>[12](#page-12-4)</sup> The macro name avoids a clash with the functionality of the earlier packages, but is similar to  $\tilde{\iota}$  is the from the unitsdef package.

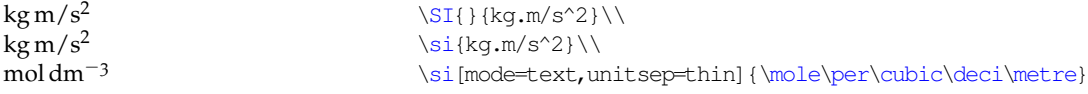

## <span id="page-12-1"></span>**7.5 Free-standing units**

Users of the unitsdef package will be a accustomed to using unit macros on their own (following a value) or with an optional argument containing a number. In both cases, only a single unit macro could be used. siunitx supports both operation modes, with the limitation that units trailing values loose font control of the value. When used in this way, the units *do not* take an optional keyval argument.

123 m 123 K 234 A 6 s

\sisetup{prespace,allowoptarg}  $123\mathrm{m}$ etre $\lambda$ \kelvin[123]\\ \sisetup{mode=text} \ampere[234]\\ 6\second

# <span id="page-12-6"></span><span id="page-12-2"></span>**7.6 Pre-defined units, prefixes and powers**

\metre The package always defines the seven base SI units, irrespective of any package \meter options given [\(Table](#page-13-1) 5). The kilogram is notable as by default it is a *base* unit with a prefix. Thus, when the package is loaded with the option  $load={}, \kappa)$ and \qram *are not defined*. As metre is often spelled as "meter" in the US, the macro \meter is provided in addition to the \metre macro.<sup>[13](#page-12-5)</sup>

> By default, a number of additional definitions are created by the package. These are controlled by the load and noload options. Unless specifically requested with the option noload=prefix, siunitx defines the standard prefixes for powers of ten [\(Table](#page-13-2) 6). This leads to the redefinition of  $\kappa$ ilogram as  $\kilo\q$ ram. The macro  $\delta$  is provided, as this is used as an alias for \deca in some places. The package also defines a number of derived SI units

<span id="page-12-3"></span> $11 \rightarrow 11$  raiseto acts in the same way as \tothe when used in a literal context: the power will be produced where the macro is, rather than moving after the next item.

<span id="page-12-5"></span><span id="page-12-4"></span><sup>&</sup>lt;sup>12</sup>The same effect can be achieved using the  $\sqrt{s}I$  macro with an empty numerical argument.  $13$ The official SI spelling for the unit is "metre".

<span id="page-13-17"></span>Table 5: The seven base SI units

<span id="page-13-27"></span><span id="page-13-23"></span><span id="page-13-20"></span><span id="page-13-1"></span>

| Unit     | Macro     | Symbol |
|----------|-----------|--------|
| kilogram | \kilogram | kg     |
| metre    | \metre    | m      |
| second   | \second   | s      |
| mole     | \mole     | mol    |
| kelvin   | \kelvin   | K      |
| ampere   | \ampere   | A      |
| candela  | \candela  | cd     |

<span id="page-13-32"></span><span id="page-13-31"></span><span id="page-13-30"></span><span id="page-13-29"></span><span id="page-13-28"></span><span id="page-13-26"></span><span id="page-13-25"></span><span id="page-13-24"></span><span id="page-13-19"></span><span id="page-13-16"></span><span id="page-13-15"></span><span id="page-13-14"></span><span id="page-13-13"></span><span id="page-13-12"></span><span id="page-13-11"></span><span id="page-13-9"></span><span id="page-13-7"></span><span id="page-13-6"></span><span id="page-13-5"></span>Table 6: The SI prefixes (load=prefix)

<span id="page-13-2"></span>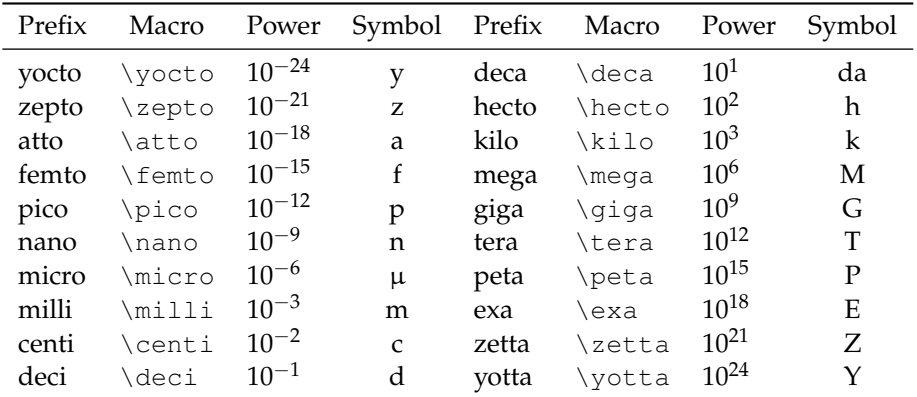

<span id="page-13-22"></span><span id="page-13-21"></span><span id="page-13-10"></span><span id="page-13-8"></span>which have assigned names and symbols [\(Table](#page-14-0) 7). Note that  $\Gamma$  and  $\Gamma$  is capitalised to avoid a name clash with the pstricks package.[14](#page-13-3)

In addition to these units, there are three other groups of units for use with the SI system which do not fit into the above. These are those derived from physical measurements [\(Table](#page-14-1) 8), those considered "accepted" [\(Table](#page-14-2) 9), and \litre those accepted temporarily [\(Table](#page-15-0) 10).<sup>[15](#page-13-4)</sup> The unit "litre" is often spelled "liter" \liter in the US; both spellings are provided by siunitx, with \liter giving L and \litre producing l.

#### <span id="page-13-18"></span><span id="page-13-0"></span>**7.7 Prefixed and abbreviated units**

Many basic units have prefixes which are commonly used with the unit, such as centimetre or megahertz. The package therefore defines a number of common prefixed units (load=prefixed). Several of these also have obvious abbreviations (such as  $\MHz$  for  $\measuredangle$ z), which are made available by  $load=abbr$ . In common with the units discussed above, the prefixed and abbreviated unit definitions are loaded by default.

<span id="page-13-3"></span><sup>&</sup>lt;sup>14</sup>The macros \ohm and \celsius are not defined by siunitx if the gensymb package is loaded.

<span id="page-13-4"></span> $15$ These are supposed to be replaced over time by SI units.

<span id="page-14-17"></span><span id="page-14-16"></span>

| Unit      | Macro      | Symbol       | Unit      | Macro      | Symbol    |
|-----------|------------|--------------|-----------|------------|-----------|
| becquerel | \becquerel | Вq           | newton    | \newton    | N         |
| celsius   | \celsius   | $\mathrm{C}$ | ohm       | \ohm       | Ω         |
| coulomb   | \coulomb   | C            | pascal    | \pascal    | Pa        |
| farad     | \farad     | F            | radian    | \radian    | rad       |
| Gray      | \Gray      | Gy           | siemens   | \siemens   | S         |
|           | \ggray     | Gy           | sievert   | \sievert   | $S_V$     |
| hertz     | \hertz     | Hz           | steradian | \steradian | <b>sr</b> |
| henry     | \henry     | H            | tesla     | \tesla     | т         |
| joule     | \joule     |              | volt      | \volt      | V         |
| katal     | \katal     | kat          | watt      | \watt      | W         |
| lumen     | \lumen     | lm.          | weber     | \weber     | Wb        |
| lux       | \lux       | lх           |           |            |           |

<span id="page-14-34"></span><span id="page-14-33"></span><span id="page-14-31"></span><span id="page-14-30"></span><span id="page-14-29"></span><span id="page-14-15"></span><span id="page-14-10"></span><span id="page-14-9"></span><span id="page-14-7"></span><span id="page-14-0"></span>Table 7: The derived SI units with defined names (load=derived)

<span id="page-14-41"></span><span id="page-14-40"></span><span id="page-14-39"></span><span id="page-14-37"></span><span id="page-14-36"></span><span id="page-14-35"></span><span id="page-14-26"></span><span id="page-14-25"></span><span id="page-14-22"></span><span id="page-14-21"></span><span id="page-14-19"></span><span id="page-14-18"></span><span id="page-14-1"></span>Table 8: Units derived from experiments (load=physical)

| Unit.                                    | Macro         | Symbol |
|------------------------------------------|---------------|--------|
| electron volt                            | \electronvolt | eV     |
| unified atomic mass unit \atomicmassunit |               | - 11   |
|                                          | \atomicmass   |        |

<span id="page-14-2"></span>Table 9: Units accepted for use with SI (load=accepted)

<span id="page-14-38"></span><span id="page-14-32"></span><span id="page-14-28"></span><span id="page-14-27"></span><span id="page-14-24"></span><span id="page-14-23"></span><span id="page-14-20"></span><span id="page-14-14"></span><span id="page-14-13"></span><span id="page-14-12"></span><span id="page-14-11"></span><span id="page-14-8"></span><span id="page-14-6"></span><span id="page-14-5"></span><span id="page-14-4"></span><span id="page-14-3"></span>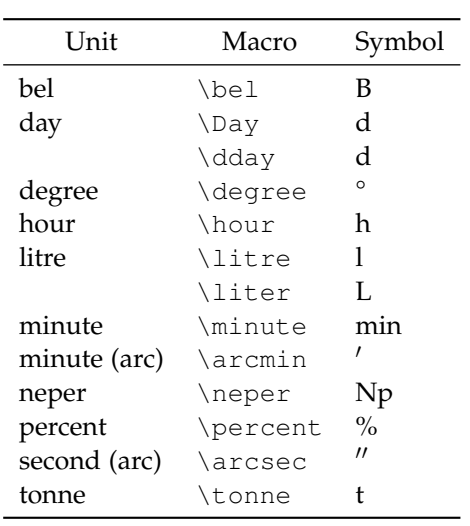

<span id="page-15-52"></span><span id="page-15-51"></span><span id="page-15-50"></span><span id="page-15-32"></span><span id="page-15-20"></span><span id="page-15-19"></span><span id="page-15-12"></span><span id="page-15-9"></span><span id="page-15-8"></span><span id="page-15-7"></span><span id="page-15-3"></span><span id="page-15-2"></span>

| Unit     | Macro     | Symbol |
|----------|-----------|--------|
| ångström | \angstrom | Å      |
| are      | \are      | a      |
| curie    | \curie    | Ci     |
| bar      | \BAR      | har    |
|          | \bbar     | bar    |
| harn     | \barn     | h      |
| gal      | $\qquad$  | Gal    |
| hectare  | \hectare  | ha     |
| millibar | \millibar | mbar   |
| rad      | \rad      | rad    |
| rem      | \rem      | rem    |
| roentgen | \roentgen | R      |

<span id="page-15-0"></span>Table 10: Additional (temporary) SI units (load=addn)

Table 11: Prefixed (load=prefixed) and abbreviated (load=abbr) units

<span id="page-15-45"></span><span id="page-15-39"></span><span id="page-15-33"></span><span id="page-15-28"></span><span id="page-15-22"></span><span id="page-15-21"></span><span id="page-15-17"></span><span id="page-15-15"></span><span id="page-15-5"></span>

| Unit          | Macro        | Symbol  | Abbreviation |
|---------------|--------------|---------|--------------|
| <b>Masses</b> |              |         |              |
| kilogram      | \kilogram    | kg      | \kq          |
| femtogram     | \femtogram   | fg      | \fq          |
| picogram      | \picogram    | pg      | $\qquad$     |
| nanogram      | \nanogram    | ng      | \nanog       |
| microgram     | \microgram   | $\mu$ g | \micg        |
| milligram     | \milligram   | mg      | \mq          |
| atomic mass   | \atomicmass  | u       | \amu         |
| Lengths       |              |         |              |
| picometre     | \picometre   | pm      | \picom       |
| nanometre     | \nanometre   | nm      | \nm          |
| micrometre    | \micrometre  | $\mu$ m | \micm        |
| millimetre    | \millimetre  | mm      | \mm          |
| centimetre    | \centimetre  | cm      | \cm          |
| decimetre     | \decimetre   | dm      | \dm          |
| kilometre     | \kilometre   | km      | \km          |
| <b>Times</b>  |              |         |              |
| second        | \second      | S       | \Sec         |
| attosecond    | \attosecond  | as      | \as          |
| femtosecond   | \femtosecond | fs      | \fs          |
| picosecond    | \picosecond  | ps      | $\Gamma$     |
| nanosecond    | \nanosecond  | ns      | $\ln s$      |
| microsecond   | \microsecond | μs      | \mics        |
| millisecond   | \millisecond | ms      | \ms          |

<span id="page-15-54"></span><span id="page-15-53"></span><span id="page-15-49"></span><span id="page-15-48"></span><span id="page-15-47"></span><span id="page-15-46"></span><span id="page-15-44"></span><span id="page-15-43"></span><span id="page-15-42"></span><span id="page-15-41"></span><span id="page-15-40"></span><span id="page-15-38"></span><span id="page-15-37"></span><span id="page-15-36"></span><span id="page-15-35"></span><span id="page-15-34"></span><span id="page-15-31"></span><span id="page-15-30"></span><span id="page-15-29"></span><span id="page-15-27"></span><span id="page-15-26"></span><span id="page-15-25"></span><span id="page-15-24"></span><span id="page-15-23"></span><span id="page-15-18"></span><span id="page-15-16"></span><span id="page-15-14"></span><span id="page-15-13"></span><span id="page-15-11"></span><span id="page-15-10"></span><span id="page-15-6"></span><span id="page-15-4"></span><span id="page-15-1"></span>*Continued on next page*

<span id="page-16-60"></span><span id="page-16-59"></span><span id="page-16-58"></span><span id="page-16-57"></span><span id="page-16-56"></span><span id="page-16-55"></span><span id="page-16-54"></span><span id="page-16-53"></span><span id="page-16-52"></span><span id="page-16-51"></span><span id="page-16-50"></span><span id="page-16-48"></span><span id="page-16-45"></span><span id="page-16-41"></span><span id="page-16-40"></span><span id="page-16-39"></span><span id="page-16-38"></span><span id="page-16-37"></span><span id="page-16-35"></span><span id="page-16-28"></span><span id="page-16-20"></span><span id="page-16-17"></span><span id="page-16-10"></span><span id="page-16-9"></span><span id="page-16-3"></span><span id="page-16-1"></span>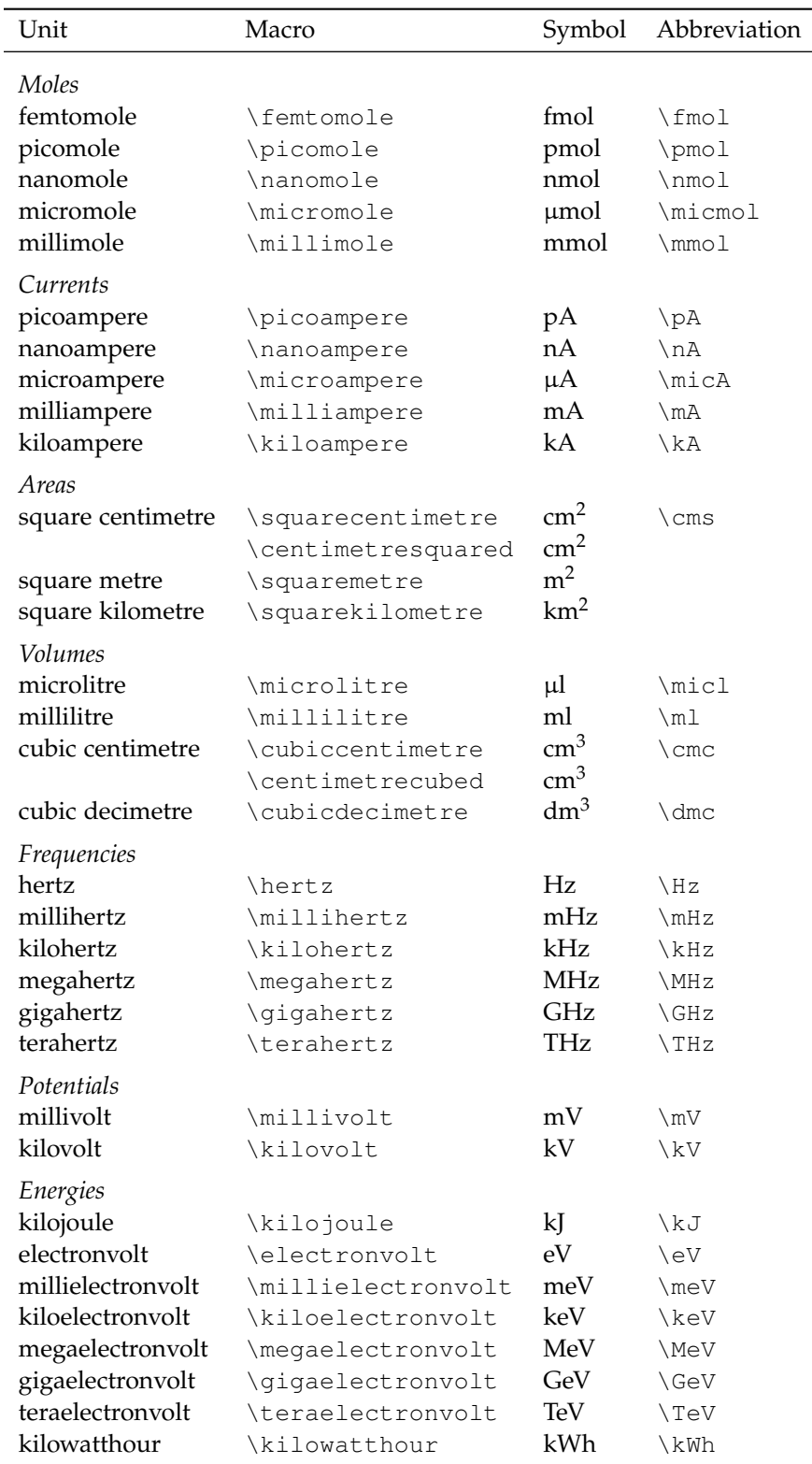

<span id="page-16-64"></span><span id="page-16-63"></span><span id="page-16-62"></span><span id="page-16-61"></span><span id="page-16-49"></span><span id="page-16-47"></span><span id="page-16-46"></span><span id="page-16-44"></span><span id="page-16-43"></span><span id="page-16-42"></span><span id="page-16-36"></span><span id="page-16-34"></span><span id="page-16-33"></span><span id="page-16-32"></span><span id="page-16-31"></span><span id="page-16-30"></span><span id="page-16-29"></span><span id="page-16-27"></span><span id="page-16-26"></span><span id="page-16-25"></span><span id="page-16-24"></span><span id="page-16-23"></span><span id="page-16-22"></span><span id="page-16-21"></span><span id="page-16-19"></span><span id="page-16-18"></span><span id="page-16-16"></span><span id="page-16-15"></span><span id="page-16-14"></span><span id="page-16-13"></span><span id="page-16-12"></span><span id="page-16-11"></span><span id="page-16-8"></span><span id="page-16-7"></span><span id="page-16-6"></span><span id="page-16-5"></span><span id="page-16-4"></span><span id="page-16-2"></span><span id="page-16-0"></span>*Continued on next page*

<span id="page-17-19"></span><span id="page-17-17"></span><span id="page-17-16"></span><span id="page-17-12"></span><span id="page-17-11"></span><span id="page-17-10"></span><span id="page-17-7"></span><span id="page-17-6"></span><span id="page-17-2"></span>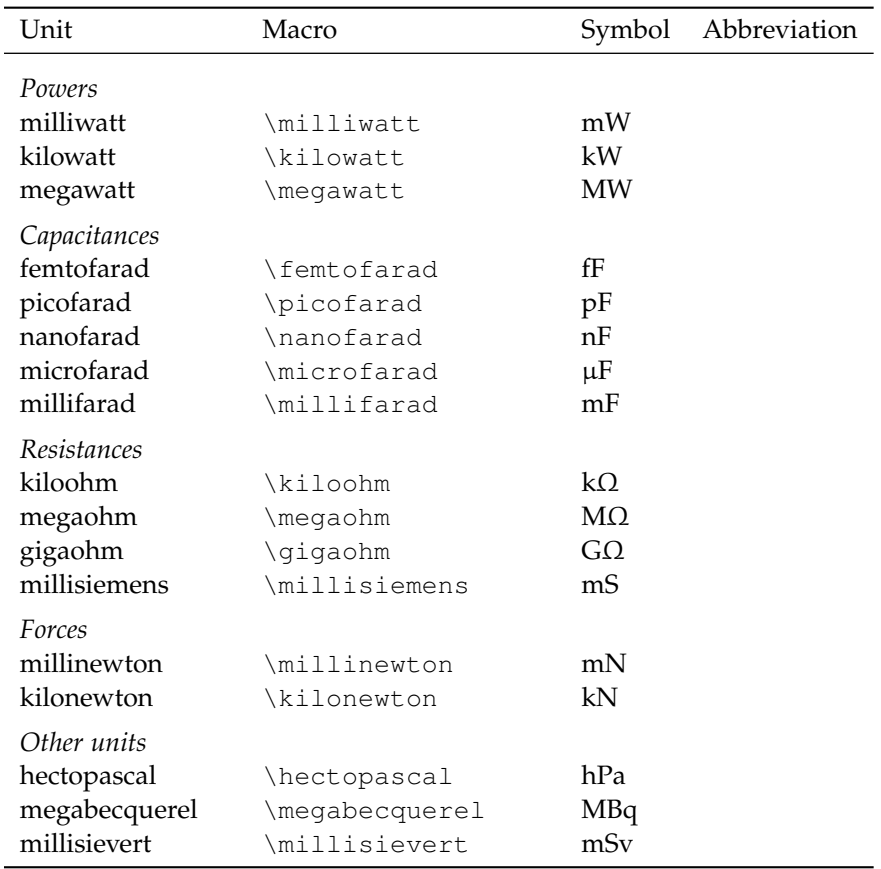

#### <span id="page-17-18"></span><span id="page-17-15"></span><span id="page-17-14"></span><span id="page-17-13"></span><span id="page-17-9"></span><span id="page-17-8"></span><span id="page-17-5"></span><span id="page-17-4"></span><span id="page-17-3"></span><span id="page-17-0"></span>**7.8 Defining new units**

```
\renewunit
\provideunit
```
\newunit New units are produced using the \newunit macro. This works as might be expected: \newunit [\*options*\] {\/*unit*}} {\/symbol\}, where \/symbol\} can contain literal values, other units, multiple prefixes, powers and \per. The *\options*} argument can be any suitable options, and applies the specific unit macro only. The most obvious example for using this macro is the  $\degree$  degree unit.<sup>[16](#page-17-1)</sup> The (first) optional argument to  $\sqrt{SI}$  and  $\sqrt{SI}$  can be used to override the settings for the unit. The \renewunit and \provideunit macros take the same arguments.

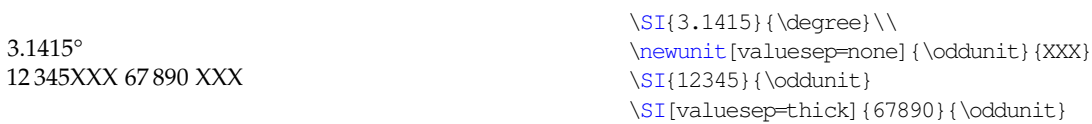

As with the LAT<sub>E</sub>X commands \newcommand, *etc.*, the choice of \newunit, \renewunit or \provideunit depends on the presence of an existing definition. While \newunit should be used when a unit has not been previously defined, \renewunit will issue a warning if the named unit does not already exist. \provideunit defines the unit if it does not exist, and otherwise does nothing

<span id="page-17-1"></span><sup>&</sup>lt;sup>16</sup>Although the  $\angle$ ang macro is preferred for this job.

at all. The same behaviour is seen with \providepower and \provideprefix (*vide infra*).

Output that is only valid in maths mode requires \ensuremath, text-only input requires \text. In the example below, \mathnormal is used to force the font choice only for the single character.<sup>[17](#page-18-3)</sup>

<span id="page-18-6"></span> $10 \,\mathrm{m} \,\pi^{-2}$ 

\renewpower \providepower

> $\mathrm{kg}^4$  $m<sup>4</sup>$

\renewprefix \provideprefix <sup>−</sup><sup>2</sup> \newunit{\SIpi}{\ensuremath{\mathnormal{\pi}}} \SI{10}{\metre\per\SIpi\squared}

\newpower Powers are defined: \newpower[*post*]{\*power*}}{\*num*}}. Here, \power\ is the name of the power macro and  $\langle num \rangle$  is the (positive) number it represents. The later argument is always processed internally by \num, but *must* be a number. Giving the optional argument post indicates to the package that the power will come after the unit it applies to; by default it is assumed that it will come before.

> \newpower{\quartic}{4} \newpower[post]{\totheforth}{4}\\ \si{\kilogram\totheforth}\\ \si{\quartic\metre}

<span id="page-18-7"></span>\newprefix The standard SI powers of ten are defined by the package, and are des cribed above. However, the user can define new prefixes with  $\newcommand{\nn}{{\lambda}}$  hewprefix. This has syntax \newunit [*binary*] { $\langle prefix \rangle$  } {  $\langle symmetry \rangle$  } { $\langle powers-ten \rangle$  }, where  $\langle powers-ten \rangle$  is the number of powers of ten the prefix represents. When the binary option is given, the prefix is a power of two. For example, \kilo and \kibi are defined:

```
\newprefix{\kilo}{k}{3}
\newprefix[binary]{\kibi}{Ki}{10}
```
# <span id="page-18-0"></span>**8 Specialist units**

In some subject area, there are units which are in common use even though they are outside of the SI system. Unlike the units discussed earlier, these specialist units are not loaded by default. In each case, they should be requested with the option alsoload= $\langle$ *name* $\rangle$ .

#### <span id="page-18-4"></span><span id="page-18-1"></span>**8.1 Binary units (binary)**

\bit The binary prefixes, \bit, \byte [\(Table](#page-19-1) 12) are not formally part of the SI \byte system. They are available by giving the alsoload=binary option.

 $100 \text{MiB}$   $\text{100} {\mathsf{mebi\byte}}$ 

#### <span id="page-18-5"></span><span id="page-18-2"></span>**8.2 Synthetic chemistry (synchem)**

\mmHg The synchem file adds the common chemistry units \mmHg, \molar, \Molar, \molar \Molar \torr and \dalton to siunitx. The \Molar macro is somewhat awkward, as it

<span id="page-18-3"></span><sup>17</sup>The \mathrm font used for this document has an " $\beta$ " at the  $\pi$  position.

 $\tau$ \dalton

<span id="page-19-1"></span>Table 12: Binary prefixes (alsoload=binary)

<span id="page-19-21"></span><span id="page-19-19"></span><span id="page-19-13"></span><span id="page-19-12"></span><span id="page-19-11"></span><span id="page-19-7"></span>

| Prefix | Macro | Power    | Symbol |
|--------|-------|----------|--------|
| kibi   | \kibi | $2^{10}$ | Кi     |
| mebi   | \mebi | $2^{20}$ | Mi     |
| gibi   | \qibi | $2^{30}$ | Gi     |
| tebi   | \tebi | $2^{40}$ | Ti     |
| pebi   | \pebi | 250      | Pi     |
| exhi   | \exbi | $2^{60}$ | Ei     |

<span id="page-19-3"></span>Table 13: High-energy physics units (alsoload=hep)

<span id="page-19-25"></span><span id="page-19-23"></span><span id="page-19-20"></span><span id="page-19-16"></span><span id="page-19-9"></span><span id="page-19-5"></span>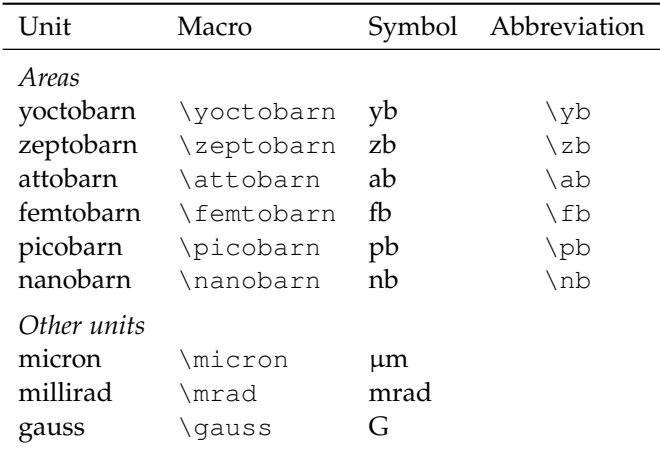

<span id="page-19-15"></span>can be given as either "m" or "M". The later is obviously easily confused with the sign for the prefix mega. By default, siunitx uses the UK default of a small-caps symbol. The \dalton unit is defined here as this name is not recognised by the various international bodies: the symbol u is preferred.

1 м HCl<br>760 Torr 760 Torr 0.01 mmHg  $3.0 \,\mathrm{mol} \,\mathrm{dm}^{-3}$ 106.42 Da

<span id="page-19-24"></span><span id="page-19-22"></span><span id="page-19-18"></span><span id="page-19-17"></span><span id="page-19-14"></span><span id="page-19-10"></span><span id="page-19-8"></span><span id="page-19-4"></span> $\SI{1}{\Molar} HCl\$  $\SI{760}{\ttorr}\\\$  $\SI{0.01}{\rm Hq}\\\}$  $\Sigma$ [3.0}{\molar}\\ \SI{106.42}{\dalton}

# <span id="page-19-0"></span>**8.3 High-energy physics (hep)**

In contrast to hepunits, siunitx does not define a long list of compound units for high-energy physics.<sup>[18](#page-19-2)</sup> Instead, a small selection of new units are defined [\(Table](#page-19-3) 13). The mechanisms provided by siunitx should avoid the need for large numbers of abbreviations. For example, the hepunits \MinveV can be given as \per\MeV in siunitx, which requires only one more character.

\clight The hep option defines two units which are slightly unusual. \clight gives \eVperc *c*, which is recognised as a unit when used in the appropriate circumstances. The

<span id="page-19-6"></span><span id="page-19-2"></span><sup>18</sup>Using the emulate=hepunits option will load a file defining those.

second unit provided is \eVperc, which is commonly-used and clear enough for a compound definition. Notice that the value of eVcorrb will need to be adjusted when using this unit.

4.657 MeV/*c*

\SI[per=slash,eVcorrb=0.4ex]{4.657}{\mega\eVperc\squared}

# <span id="page-20-3"></span><span id="page-20-0"></span>**8.4 Astronomy (astro)**

\parsec For astronomers, the \parsec and \lightyear units are available, and give \lightyear the obvious results.

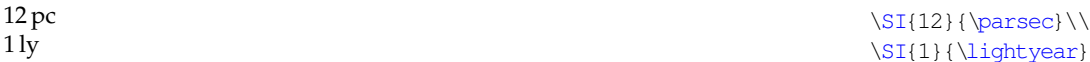

# <span id="page-20-1"></span>**9 Font control**

Following the lead of SIstyle, siunitx provides control over the font used to typeset output. By default, all text is typeset using the current upright serif maths font, whether the macros are given in text or maths mode. Some examples will show the effect.

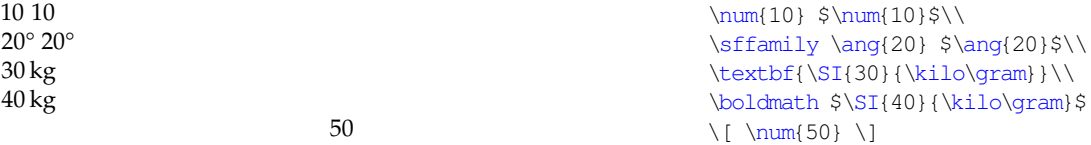

In contrast, by setting obeyall, the current font is used: this may be maths or text, depending on the context.

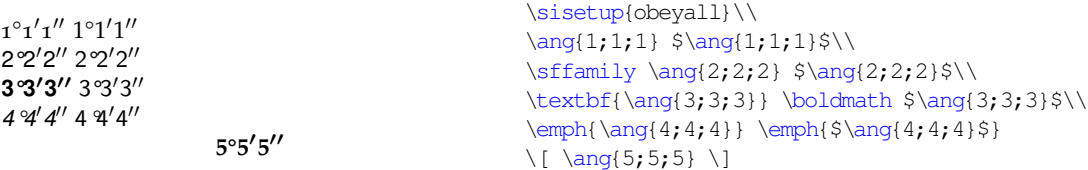

Fine control of which elements of the local font are used is available with the obeyfamily, obeybold, obeyitalic and obeymode options.

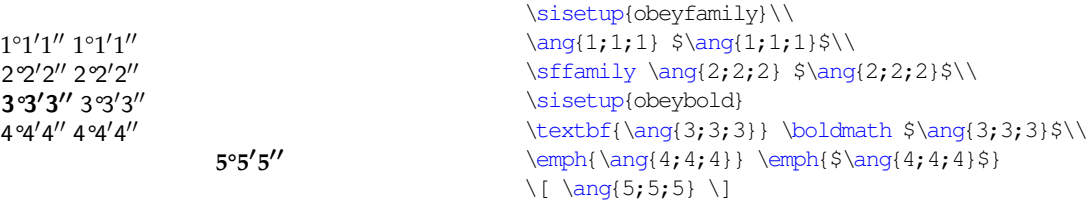

# <span id="page-20-4"></span><span id="page-20-2"></span>**10 Package options**

\sisetup The "native" options for the package are all given using the key–value method.

Most of the package options can be given both when loading the package and at any point in the document. This is achieved using the  $\simeq$  sisetup macro. The package options take a number of different forms.

• option= $\langle bool \rangle$  Simple true/false values. These macros all default to option=true, meaning that giving the option name along will set the appropriate flag.

- option= $\langle choice \rangle$  Take a single item from a pre-determined list. Depending on the value, one or more internal states will be altered. Values not on the list are ignored (with a warning).
- option= $\langle choice, literal \rangle$  If the given value is a  $\langle choice \rangle$ , then the internal settings for that choice are used. Any other value is used directly.
- option= $\langle$ literal $\rangle$  The given value is used as a literal by the package.
- option= $\langle$ *csname* $\rangle$  These options expect a command sequence as a value.
- option= $\langle length \rangle$  Requires a T<sub>E</sub>X length, for example 0.5ex.
- option= $\langle list \rangle$  Takes a list of one or more items, which are not determined in advance.
- option= $\langle$ *number* $\rangle$  Takes a number (possibly including an exponent part).

The package has a large range of options, to allow full control of the various features of the package. These control differing aspects of the package, and are given below in groups based on function. Where the key has a default value, it is given in bold.

#### <span id="page-21-0"></span>**10.1 Font family and style**

The font used when typesetting material can be tightly controlled using siunitx. A number of options affect how the package matches the surrounding font, and the font families used to achieve this. The default is to use the current upright maths serif font with no variation.

mode The output of siunitx can occur using either text or maths mode. The package option mode determines which is used: valid options are maths and text.<sup>[19](#page-21-1)</sup> The shortcut textmode is provided for setting mode=text quickly. Further refinement is possible using the valuemode and unitmode options. These apply to numbers (the output of  $\num$  and the first mandatory argument of \SI) and units (all other output), respectively. By setting the obeymode flag, the package will use the local typesetting mode (maths or text).

obeyall The detection and matching of surrounding text can be controlled using a number of Boolean package options. obeyall turns on all of the detection. Thus output with obeyall in force will always match the local text appearance. obeyfamily instructs the package on detecting the surrounding font family (Roman, sans serif, fixed width), but does not detect bold or italic. obeybold detects the local bold setting, whilst obeyitalic picks up italic fonts.

textmode valuemode unitmode obeymode

obeyfamily obeybold obeyitalic

<span id="page-21-1"></span><sup>19</sup>Here and in all other cases, either UK or US spelling may be used. Thus mode=maths or mode=math have exactly the same effect.

Bold detection is influenced by the value of inlinebold, which takes values **text** and maths. The package can detect the local value of bold for either the surrounding text, or the surrounding inline  $($ \$... \$) maths. The obeyitalic option does *not* have the same facility (maths is italic anyway).

mathssf mathstt textrm textsf texttt

mathsrm The font commands used by the package to achieve the above are all available for user modification. The options mathsrm, mathssf and mathstt hold the command sequences used in maths mode,<sup>[20](#page-22-1)</sup> while textrm, textsf and texttt do the same for text mode. By default, these contain the obvious command names, for example mathsrm=mathrm and texttt=ttfamily. However, they can be set at will: the macro names indicate the nature of the surrounding text detected. For example, the value of mathssf is used in maths mode when the surrounding text is sans serif.

> Each of the font options can be given separately for the contents of numbers and units. The option names include value or unit before the mode name. For example, the mathsrm option may be split into valuemathsrm and unitmathsrm.

detectdisplay The font detection system can treat displayed mathematical content in two ways. This is controlled by the detectdisplay option. When set to **true**, display mathematics is treated independently from the body of the document. Thus the local *maths* font is checked for matching. In contrast, when set to false, display material is treated with the current running text font.

 $\lambda$  and  $\sigma$  and  $\sigma$  and

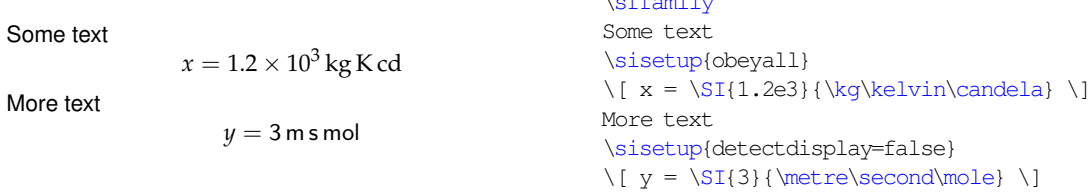

#### <span id="page-22-0"></span>**10.2 Spacing and separators**

unitsep The separators between items can all be set using options taking a list of prevaluesep digitsep anglesep defined items or a literal value. The "sep" options (unitsep, valuesep, digitsep and anglesep) all recognise thin, medium, med, thick, space, cdot, times, tightcdot, tighttimes, fullstop, stop, period and none. The named spaces are the normal maths separations, with space representing a full (non-breakable text) space, and with the obvious meanings for cdot and times. The tight variants reduce the spacing available. Three possible values are provided for ".", and none yields no space at all. In all cases, other values are treated literally and are typeset in maths mode. The default value is **thin** for all separations except anglesep, which is set to **none**.

unitspace The unitspace and errspace options again take a list or literal value, errspace but only the "real" spaces thin, medium, med, thick, space and none are recognised in the list. The unitspace option controls the output generated by an explicit space  $(\sim)$  inside a unit macro, while errspace is used to separate a bracketed error from the main number.

<span id="page-22-1"></span><sup>20</sup>These can also be set using mathrm, mathsf and mathtt

#### <span id="page-23-0"></span>**10.3 Number formatting**

numdecimal numexp numsign numaddn numgobble

numdigits There are two groups of options for formatting numbers. The first group all begin with "num", and take literal values used by the package to parse numbers. numdigits contains the valid number symbols (**0123456789**), with numdecimal containing the decimal markers (**.,**). As in the numprint package, numexp (the list of exponent markers) recognises **deDE** as valid by default. numsign contains the sign markers for numbers (**+-\pm\mp**). numaddn and numgobble both control which other characters do not give an error when present in a number. numaddn contains valid characters which should be included in the final output "as is", whereas numgobble lists the characters that are completely ignored. In all cases, the content of the options is a simple string, for example numdigits=1234567890.

decimalsymbol The second group of number options control the output of numbers after parsing. The symbol used by siunitx as a decimal marker is set by the decimalsymbol option, which can take a list of choices or a literal. The valid choices here are **fullstop**, comma, cdot and tightcdot.<sup>[21](#page-23-1)</sup> Notice that this does not have to agree with the input marker. The other separator for numerical output is the division of digits into groups of three. The result is dependant on two options. The previously-described digitsep option controls the spacing added between groups of three numbers. For numbers consisting of exactly four digits, the sepfour Boolean option controls whether separation occurs in these cases. The default is **false**.

> $\sum_{1234}$ \num[sepfour]{1234}

digitsep sepfour

> 1234 1 234

numopenerr numcloseerr

seperr For numbers given with an error  $[e.g. 1.23(4)]$ , the package can separate out the error part, to give for example  $1.23 \pm 0.04$ . This behaviour is activated by the seperr option, and requires that numopenerr and numcloseerr contain the left- and right-hand delimiters for the error [defaults numopenerr=( and numcloseerr=)].

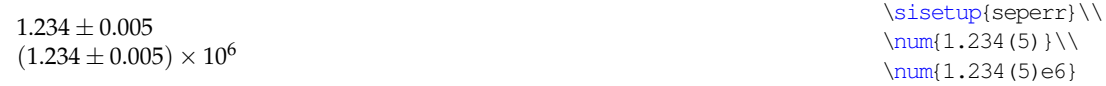

trapambigerr If the number has an exponent, or if units are not repeated, then the result can openerr closeerr tightpm be considered ambiguous. By default, the package adds the markers stored in openerr and closeerr to remove the ambiguity; the options have the same default values as the input error markers. Detection of a potentially-ambiguous error is controlled by the trapambigerr option, although for numbers with units the repeatunits option is also important. The spacing around the  $\pm$  sign is normally set by T<sub>E</sub>X. However, using the tightpm option will cause this to be reduced to a minimum.

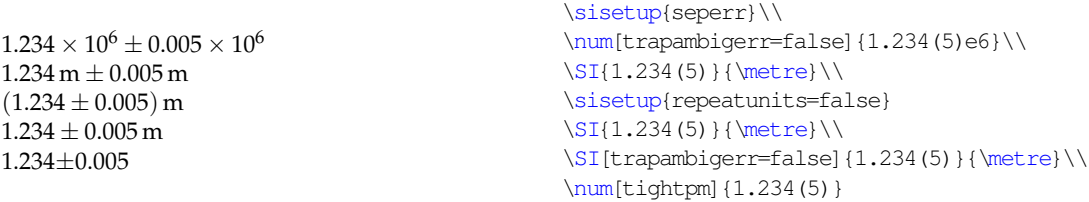

<span id="page-23-1"></span><sup>21</sup> fullstop also has aliases stop and period.

numprod The number processor can recognise products in the numerical input; the repeatunits symbols used for products are stored in numprod, with the default value of "x". By default, the  $\S$ I macro will repeat the units for a number given in this way. This behaviour is altered by the repeatunits option, which takes the values **true**, false and power. The later applies only when providing multiplied numbers with units, and converts the unit to the appropriate power rather than repeating the units.<sup>[22](#page-24-0)</sup> Notice that when applied to errors, repeatunits takes priority over trapambigerr.

```
1 \times 2 \times 34 m \times 5 m \times 6 m1.2 \times 3.4 \times 5.6 \text{ mm}^3(1.234 \pm 0.005) m
9.109 389 7 ± 0.000 005 4 \times 10<sup>-31</sup> kg
9.109\,389\,7\times10^{-31}\,\text{kg}\pm0.000\,005\,\text{4}\times10^{-31}\,\text{kg}1 \times 2 \times 3 m<sup>3</sup>
                                                            \num{1 x 2 x 3}\SI{4 x 5 x 6}{\metre}\\sisetup{repeatunits=false}
                                                            \SI{1.2 x 3.4 x 5.6}{\m{linetree\cubed}}\\SI[seper][1.234(5)]\text{metre}\.\\SI[seperr,
                                                              trapambigerr=false]
                                                               {9.1093897(54)e-31}{\kilo\gram}\\SI[seperr, repeatunits,
                                                               trapambigerr=false]
                                                               {9.1093897(54)e-31}{\kilo\gram}\\
                                                            \SI[repeatunits=power]{1 x 2 x 3}{\metre}
```
expproduct The formatting of exponents is controlled by expproduct and expbase. expproduct sets the symbol used to indicate a product for exponents (*e.g*. the  $\times$  in 2  $\times$  10<sup>2</sup>), while the value of expbase sets the power used (the 10 in the example). Both options accept a very short list of options: **times**, tighttimes, cdot and tightcdot for the product, and **ten** and two for the power.[23](#page-24-1) Other choices are used literally. Also relevant to exponent processing is the allowzeroexp option. By default, the package will suppress a zero exponent, but setting the flag will allow the output of  $10^0$ .

sign retainplus

expbase allowzeroexp

> addsign Additions to the input can take the form of implicit signs and padded zeros. The addsign option takes a list of potential sites to add a sign: **none**, mantissa, exponent and both.<sup>[24](#page-24-2)</sup> If no sign is given in the input, the setting here determines if one is added. The sign to add is stored in sign, which takes the list of choices **plus**, minus, pm and mp, or uses the input literally (in maths mode). For positive numbers, the retainplus option causes  $a + sign$  explicitly in the input to be retained. By default, the package will remove such signs.

padnumber The padnumber option controls the addition of zeros to the input, to "pad" the result. The option takes a list of choices: **leading**, trailing, both and none.<sup>[25](#page-24-3)</sup> No additional precision is added by this option; integer input will not add a decimal point.

<span id="page-24-1"></span><span id="page-24-0"></span><sup>&</sup>lt;sup>22</sup>This is a very simply option: do not expect it to work with anything except areas and volumes. <sup>23</sup>The tighttimes and tightcdot options give the rather questionable results:  $1 \times 10^2$  and  $1 \cdot 10^2$ , as opposed to  $1 \times 10^2$  and  $1 \cdot 10^2$ .

<span id="page-24-3"></span><span id="page-24-2"></span> $^{24}$ Aliases are provided: mant = mantissa,  $exp =$  exponent, all = true = both, false = none. <sup>25</sup>Aliases: all = true = both, false = none.

0.1 2 3.0 4.0 0.5 6 7 .8 \num[padnumber=leading]{.1}\\ \num[padnumber=leading]{2.}\\ \num[padnumber=trailing]{3.}\\ \num[padnumber=both]{4.}\\ \num[padnumber=both] {.5}\\ \num[padnumber=both] {6}\\ \num[padnumber=none] {7.}\\ \num[padnumber=none]{.8}

fixdp In contrast to the padnumber option, the package can alter the precision of  $dp$  the input number if the  $fixdp$  option is set. The will fix the decimal places of the output to the number stored in the dp option. The later should be a positive integer.

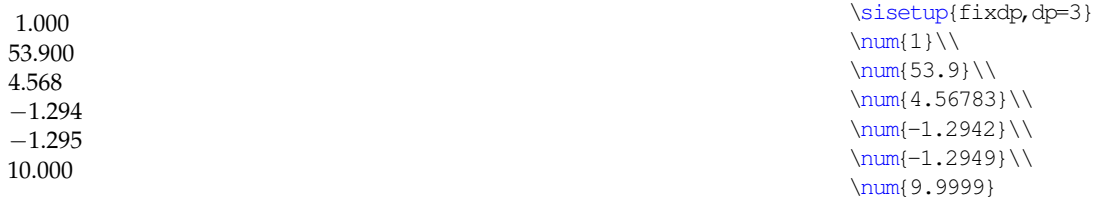

### <span id="page-25-0"></span>**10.4 Angle formatting**

padangle The angle formatter uses \num to format numbers: any options for numbers are strictarc therefore applicable here. The padangle option takes choices **small**, large, all and none, and controls how angles are padded when given in degrees, minutes and seconds.<sup>[26](#page-25-1)</sup> When giving angles as arcs (in degrees, minutes and seconds), the package can detect if the correct number of semi-colons have been given. This is controlled by the strictarc option, which is a Boolean switch with a **true** default. With strictarc set to false, an incomplete arc is interpreted as degrees and minute, while an over-complete one will drop excess input.

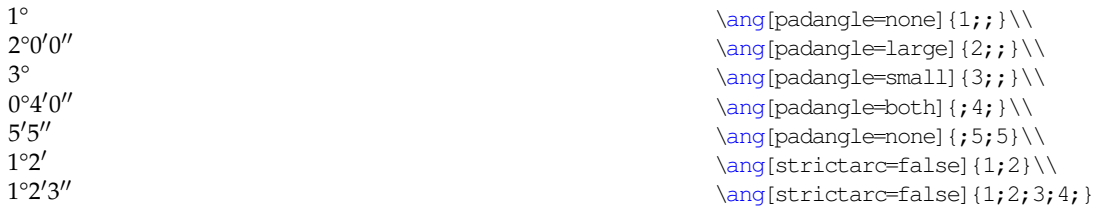

angformat The angle formatting system can convert between decimal angles and those given as degrees, minutes and seconds. This is controlled by the angformat option, which takes choices **unchanged**, decimal and arc. [27](#page-25-2) When set to unchanged, nothing is done to the input. The conversion is based on T<sub>F</sub>X dimensions, and is therefore limited in accuracy. For this reason, the output is automatically rounded: output as a decimal angle is limited to three places, and that as an arc is given to a single decimal place for the seconds component.

<span id="page-25-1"></span> $^{26}$ Aliases: all = true = both, false = none.

<span id="page-25-2"></span> $27$ Aliases: decimal = dec, arc = dms, unchanged = none.

 $1^{\circ}2'3'' = 1.034^{\circ}$  $4.56^{\circ} = 4^{\circ}33'36.0''$ 

 $\langle \frac{1;2;3} = \angle \text{ang} = \text{normal} \{1;2;3\} \rangle$  $\langle 4.56 \rangle = \ang{ang[angformat=arc]} \{4.56\}$ 

astroang For astronomers, the astroang option is provided. This moves the degrees, minutes or seconds symbol (as appropriate) over the decimal marker rather than after the number.

 $1°2'3.4''$  $5^{\circ}6'7''8$ 

 $\langle \text{ang{1;2;3.4}} \rangle$ \ang[astroang] {5;6;7.8}

#### <span id="page-26-0"></span>**10.5 Tabular material**

tabnumalign Material typeset in S columns is processed internally by the \num macro. Thus, as with angles, the number options also apply here. The positioning of tabular material is controlled by the two options tabnumalign and tabformat. tabnumalign takes values centredecimal, centre, left and right.<sup>[28](#page-26-1)</sup> When using centredecimal, the package places the decimal marker of the mantissa at the centre of the column, which then grows to accommodate the widest number given. For equal numbers of digits before and after the decimal sign, this is the easiest option. The other choices use a fixed-width box to store the number; the box is then aligned with the edges of the column.

tabformat The tabformat option sets the amount of space reserved by siunitx for the alignment box when not using the centredecimal setting of tabnumalign. The numerical parts of tabformat are interpreted as  $\langle pre \rangle \langle dec \rangle \langle post \rangle$ ;  $\langle pre \rangle$ and  $\langle post \rangle$  are the number of digits before and after the decimal sign, respectively. Both signs and exponents can be included in tabformat, resulting in appropriate space being reserved. The entire tabformat input is processed using the \num macro internally. Thus the decimal and exponent signs used in tabformat are checked against numdecimal and numexp, respectively.

tabalignexp When tabformat contains exponents, two possibilities are available for alignment. The first method is to place the exponent parts so that the " $\times 10$ " parts form a column, with whitespace after shorter mantissa components. In the second method, no additional space is added after the mantissa, and the exponents do no line up [\(Table](#page-27-0)  $14$ ). This is controlled by the tabexpalign option, which can be set to **true** or false.

```
\begin{table}
 \centering
 \caption{The \opt{tabalignexp} option}
 \label{tab:alignexp}
 \sisetup{tabformat=1.3e2,tabnumalign=centre}
 \begin{tabular}{SS[tabalignexp=false]}
   \toprule
   {Header} & {Header} \\
   \midrule
   1.2e3 & 1.2e3 \\
   1.234e56 & 1.234e56 \\
   \bottomrule
 \end{tabular}
\end{table}
```
<span id="page-26-1"></span> $28$ Aliases centerdecimal = centredecimal; center = centre.

<span id="page-27-0"></span>Table 14: The tabalignexp option

| Header                                                     | Header                                        |
|------------------------------------------------------------|-----------------------------------------------|
| $\times 10^3$<br>12 <sub>2</sub><br>$1.234 \times 10^{56}$ | $1.2 \times 10^{3}$<br>$1.234 \times 10^{56}$ |

<span id="page-27-2"></span>Table 15: The tabautofit option

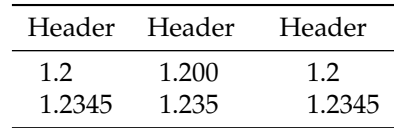

tabunitalign tabalign

tabtextalign Cells containing no numbers are handled by siunitx in a manner similar to \multicolumn. The setting of tabtextalign is taken from the list **centre**, right and left.<sup>[29](#page-27-1)</sup> As would be expected, these settings centre, right- or leftalign the cell contents. In s columns, all content is treated as input to the  $\s_i$ macro. The alignment of the contents relative to the cell is controlled by the tabunitalign option, which takes options **left**, right and centre. The settings for tabnumalign, tabtextalign and tabunitalign can be set to the same value in one go with the tabalign option.

tabautofit The contents of table cells can automatically be rounded or zero-filled to the number of decimal places given in tabformat. The is activated by the tabautofit Boolean option. As tabformat does not apply to columns with alignment centredecimal, tabautofit is also inactive for these columns [\(Table](#page-27-2) 15).

```
\begin{table}
 \centering
 \caption{The \opt{tabautofit} option}
 \label{tab:autofit}
 \sisetup{tabformat=1.3,tabnumalign=centre}
 % Notice the overfull hbox which results with
  % the first column
 \begin{tabular} {%
   S%
   S[tabautofit] %
   S[tabautofit,tabnumalign=centredecimal]}
   \toprule
   {Header} & {Header} & {Header} \\
   \midrule
   1.2 \& 1.2 \& 1.2 \\
   1.2345 & 1.2345 & 1.2345 \\
   \bottomrule
 \end{tabular}
\end{table}
```
<span id="page-27-1"></span> $29$ Alias centre = center.

#### <span id="page-28-0"></span>**10.6 Units**

sequent units.<sup>[34](#page-28-5)</sup>

per Most of the unit options are concerned with the processing of named units. The processor for units given as macro names can be influenced to give a variety of output formats. The per option defines how the keyword macro  $\perp$  per is handled. This option takes a choice from the list **reciprocal**, slash and fraction.<sup>[30](#page-28-1)</sup> The default option uses \per to indicate reciprocal powers, whereas slash causes the package to use "/" to show division.

fraction The fraction option defines how per=fraction is interpreted. The list of slash applicable values here is **frac**, nice, ugly and sfrac. In each case, the unit is typeset as a fraction, but the macro use to achieve this varies. frac uses the T<sub>EX</sub> \frac, macro, while nice makes use of a \nicefrac-like method. The ugly option uses a slash in text mode and  $\frac{\text{area}}{\text{area}}$  maths mode.<sup>[31](#page-28-2)</sup> Finally, the setting fraction=sfrac uses the \sfrac macro from the xfrac package, when available. $3^2$  The slash option sets the symbol used when  $per =$ slash is in force. This recognises the single keyword slash; anything else is used literally.

\sisetup{per=fraction}

\si{\kilogram\per\metre\ampere}\\

\si[stickyper]{\kilogram\per\metre\ampere}

\si[fraction=frac]{\metre\per\second}\\ \si[fraction=nice]{\metre\per\second}\\ \si[fraction=sfrac]{\metre\per\second}\\ \si[per=slash]{\metre\per\second}

 $\frac{\text{m}}{\text{s}}$ m⁄s m/s

stickyper By default, \per applies only to the next unit given.<sup>[33](#page-28-4)</sup> By setting the

 $kg m<sup>-1</sup> A$  $kg m^{-1} A^{-1}$ 

openfrac closefrac

trapambigfrac When using per=slash, multiple units in the denominator will yield a potentially ambiguous result. The trapambigfrac determines whether the package checks for this: this takes **true** and false. When set, the contents of openfrac are inserted before the denominator, and closefrac is inserted after.

stickyper flag, this behaviour is changed so that \per applies to all sub-

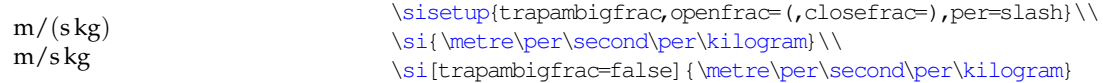

prefixbase prefixproduct

prefixsymbolic The unit prefixes (\kilo, *etc*.) are normally given as letters. However, the package can convert these into numerical powers.[35](#page-28-6) This is controlled by the prefixsymbolic Boolean option, which by default is **true**. If prefixsymboli is set to false, the format of the prefix is controlled by

<span id="page-28-1"></span> $30$ Aliases reciprocal = rp = power, fraction = frac.

<span id="page-28-3"></span><span id="page-28-2"></span><sup>&</sup>lt;sup>31</sup>Similar to the ugly option of the nicefrac package.

 $3<sup>2</sup>$ xfrac is part of the experimental system for LAT<sub>E</sub>X<sub>3</sub>. As it requires a number of additional packages to work, siunitx does not load xfrac. If it is unavailable, the sfrac setting will fall back to using \nicefrac. See the xfrac documentation for reasons to prefer \sfrac to \nicefrac.

<span id="page-28-4"></span><sup>&</sup>lt;sup>33</sup>This is the standard method of reading units in English: for example, J mol<sup>-1</sup> K<sup>-1</sup> is pronounced "joules per mole per kelvin".

<span id="page-28-5"></span><sup>34</sup>This is the behaviour in Slunits.

<span id="page-28-6"></span><sup>35</sup>Provided things are not too complex!

prefixbase and prefixproduct, which work in the same way as expbase and expproduct.

xspace allowoptarg

prespace By default, the single unit macros (*e.g*. \metre) add no space either before or after the unit. Setting the xspace flag to true means that the single macros are followed by the  $\xrightarrow{\text{span}}$  command (when used outside of  $\S_1/\simeq$ ). For users of unitsdef, the prespace macro changes the behaviour of the unit macros, so that they can immediately follow a number. As a result, the unit macros will *always* be preceded by a fixed space when the prespace flag is true: this will be in addition to any other space. Also relevant to users moving from unitsdef is the allowoptarg option. This allows single unit macros to take an optional numerical argument, in the same way that occurs in that package.

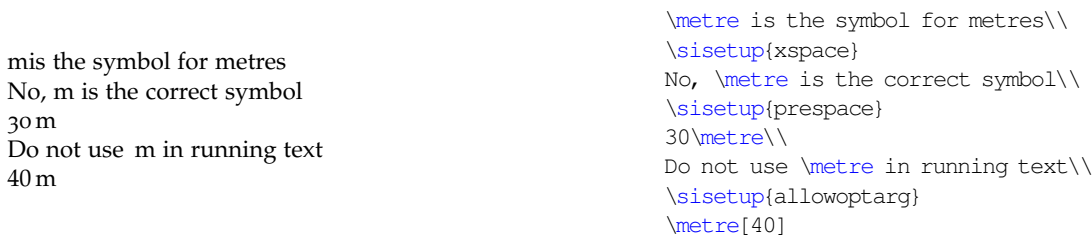

## <span id="page-29-0"></span>**10.7 Symbols**

User access to control the symbols used for  $\Omega$ ,  $\mu$ ,  $\degree$ ,  $\degree$ ,  $\degree$ ,  $\AA$  and  $\degree C$  is provided here. These are all literal options, which are available in text and maths mode variants. For example,  $text{text}$  is the code used for the  $\mu$  symbol in text mode. The text mode macros should be safe when forced into text, and the maths ones when forced into maths. The symbols defined in this way are:

- textOmega;
- mathsOmega;
- textmu;
- mathsmu;
- textdegree;
- mathsdegree;
- textminute;
- mathsminute;
- textsecond;
- mathssecond;
- textringA;
- mathsringA;
- textcelsius;
- mathscelsius.

redefsymbols When siunitx is loaded, it can check for the presence of the textcomp and upgreek packages, to provide better symbols for certain items. To prevent this, set the redefsymbols option false (the default is **true**).

eV/m eV/m

eVcorra The eV symbol requires some fine-tuning, and so has two options of its own, eVcorrb both T<sub>EX</sub> lengths. eVcorra is the correction applied to the gap between "e" and "V" of the unit: the default is  $0.3$ ex. eVcorrb is the correction applied to the gap between "V" of the unit and whatever follows; the default is **0ex**. The optimal value for these options will depend on the current font settings. $3<sup>6</sup>$ 

> \si[per=slash]{\electronvolt\per\metre}\\ \si[per=slash,eVcorrb=0.7ex]{\electronvolt\per\metre}

#### <span id="page-30-0"></span>**10.8 Colour**

colourunits colourvalues

colourall The package provides internal hooks for applying colour to part or all of the output. This requires the user to load the color or xcolor package to support colour in the output; siunitx will ignore a colour request if support is unavailable. The Boolean options colourall, colourunits and colourvalues are used to turn application of a given colour on or off for all output, only units and only values, respectively. All three switches are available with US spelling, *e.g*. colorall and colourall behave in the same way. With colour turned off, no \color command is issued internally, and output follows the surrounding text.

colour The colour names to use for colouring output are set by the colour, unitcolour valuecolour unitcolour and valuecolour options (all also available with US spelling). The colour option internally sets both unitcolour and valuecolour.

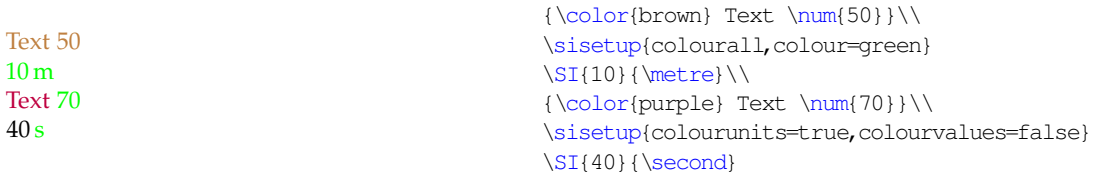

colourneg siunitx can automatically add a colour to negative numbers. This is turned on negcolour using the colourneg switch. The colour used is set by the negcolour option; both options are available using US spellings.

#### <span id="page-30-1"></span>**10.9 International support**

locale siunitx allows the user to switch between the typographic conventions of different (geographical) areas by using *locales*. Currently, the package is supplied with configurations for locales UK, USA, DE (Germany) and ZA (South Africa). The locale option is used to switch to a particular locale.

1.234 m 6,789 m

\SI{1.234}{\metre}\\ \SI[locale=DE]{6.789}{\metre}

loctolang Locales are distinct from babel languages, as typographic conventions are not tightly integrated with language. However, it is useful to be able to associate a particular locale with a babel language. The option loctolang handles this, and expects pairs of values:  $loctolang = \langle locale \rangle: \langle language \rangle$ .

<span id="page-30-2"></span> $36$ This document uses eVcorra=0.1ex.

 $6.022 \times 10^{23}$  mol<sup>-1</sup>

 $6,022 \cdot 10^{23}$  mol<sup>-1</sup>

```
\sisetup{loctolang={UK:UKenglish,DE:german}}\\
\SI{6.022e23}{\per\mole}\\
\selectlanguage{german}\\
\SI{6.022e23}{\per\mole}
```
#### <span id="page-31-0"></span>**10.10 Package control**

noload

alsoload

load The package keeps most of the unit and abbreviations definitions in files separate from siunitx.sty. To control what is loaded, three complementary options are provided, all of which take a list of one or more choices. load and alsoload define which support configuration files are loaded. The list in load recognises the value default, which is expanded to the normal list before loading. The difference between load and alsoload is that load specifies the *complete* list of files to load, whereas alsoload adds to the existing list. To use the load option successfully requires knowing everything that is needed. The noload option can be used to delete one or more items from the load list, without needing to know what is on it. $37$ 

log To control data written to the .log file, the log option is provided. This debug takes a value from the list **normal**, none, minimal, errors and debug. As would be expected, these indicate the amount of detail written to the log file. As a shortcut to log=debug, the package also recognises the debug option directly.

strict Some users will want to stick closely to the official rules for typesetting units. This could be made complicated if the options for non-standards behaviour could not be turned off. The load-time option strict resets package behaviour to follow the rules closely, and disables options which deviate from this. If the package is loaded with the strict option, all output is made in maths mode using the upright serif font.

## <span id="page-31-1"></span>**10.11 Back-compatibility options**

emulate The package can emulate SIunits, SIstyle, unitsdef, units, hepunits, fancyunits and fancynum. Giving the emulate= $\langle$ package $\rangle$  option will give the desired emulation, and combinations which would be possible with the real packages will also work here. The package will recognise the options of the emulated packages. This will automatically cause emulation to be switched on.

#### <span id="page-31-2"></span>**10.12 Summary of all options**

[Table](#page-31-4) 16 lists a summary of the package options (excluding those for backwardcompatibility). A reminder or the input format is also provided.

<span id="page-31-4"></span>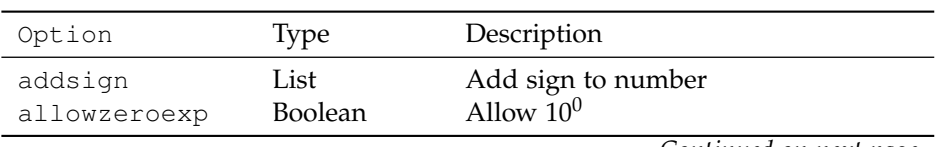

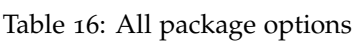

*Continued on next page*

<span id="page-31-3"></span><sup>37</sup>noload does not prevent the loading of a file needed by one which is loaded. Thus the package may internally override a noload value if needed.

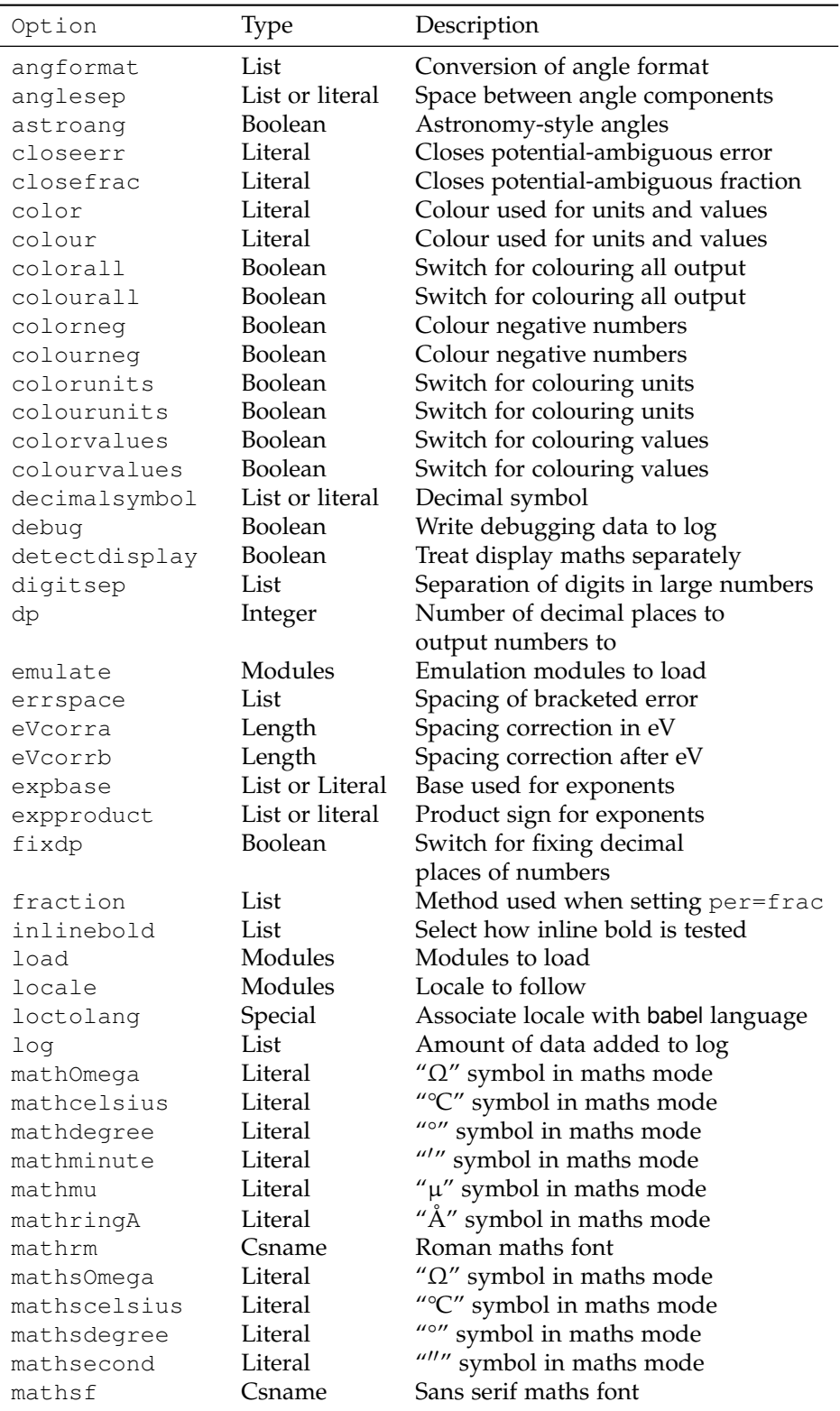

*Continued on next page*

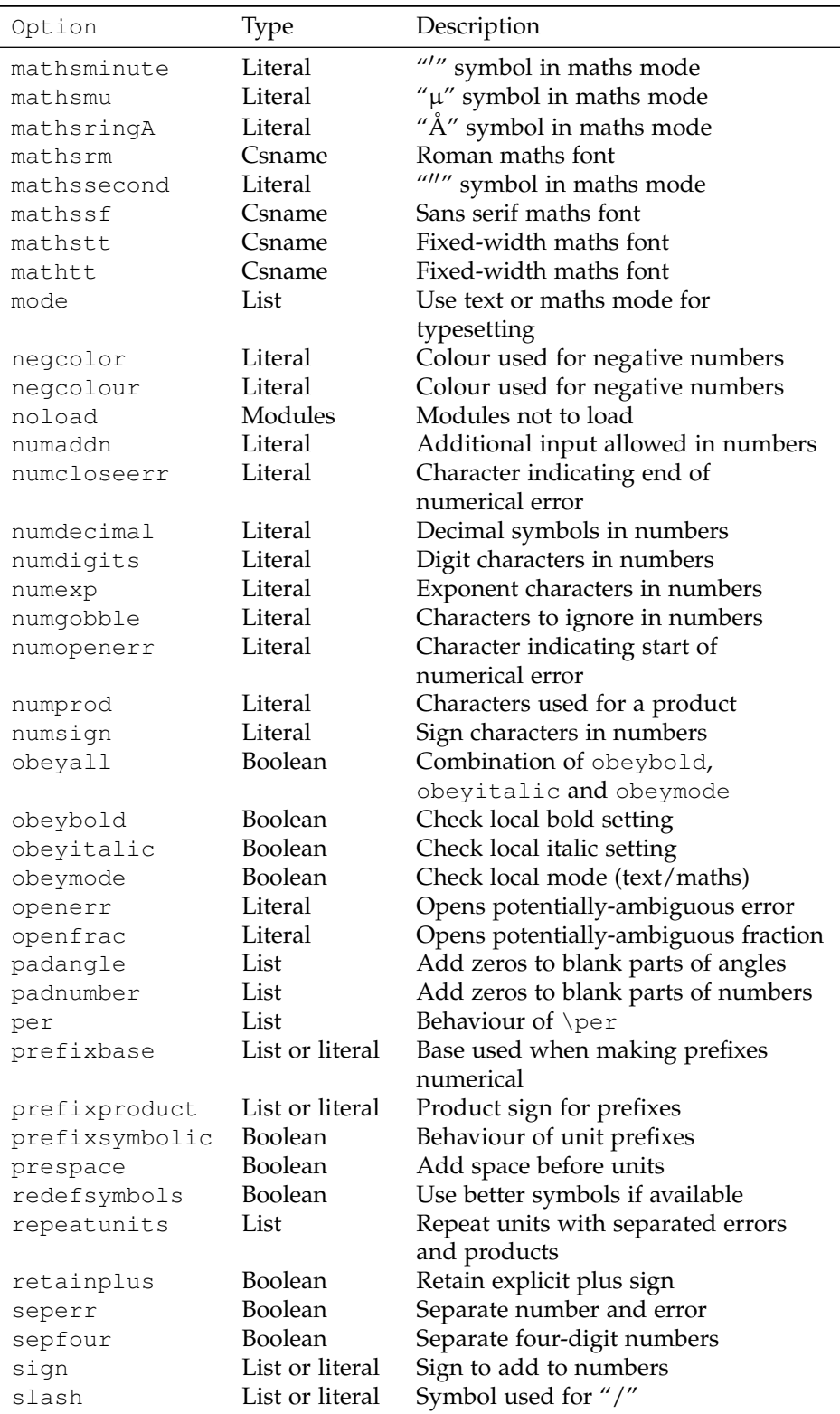

*Continued on next page*

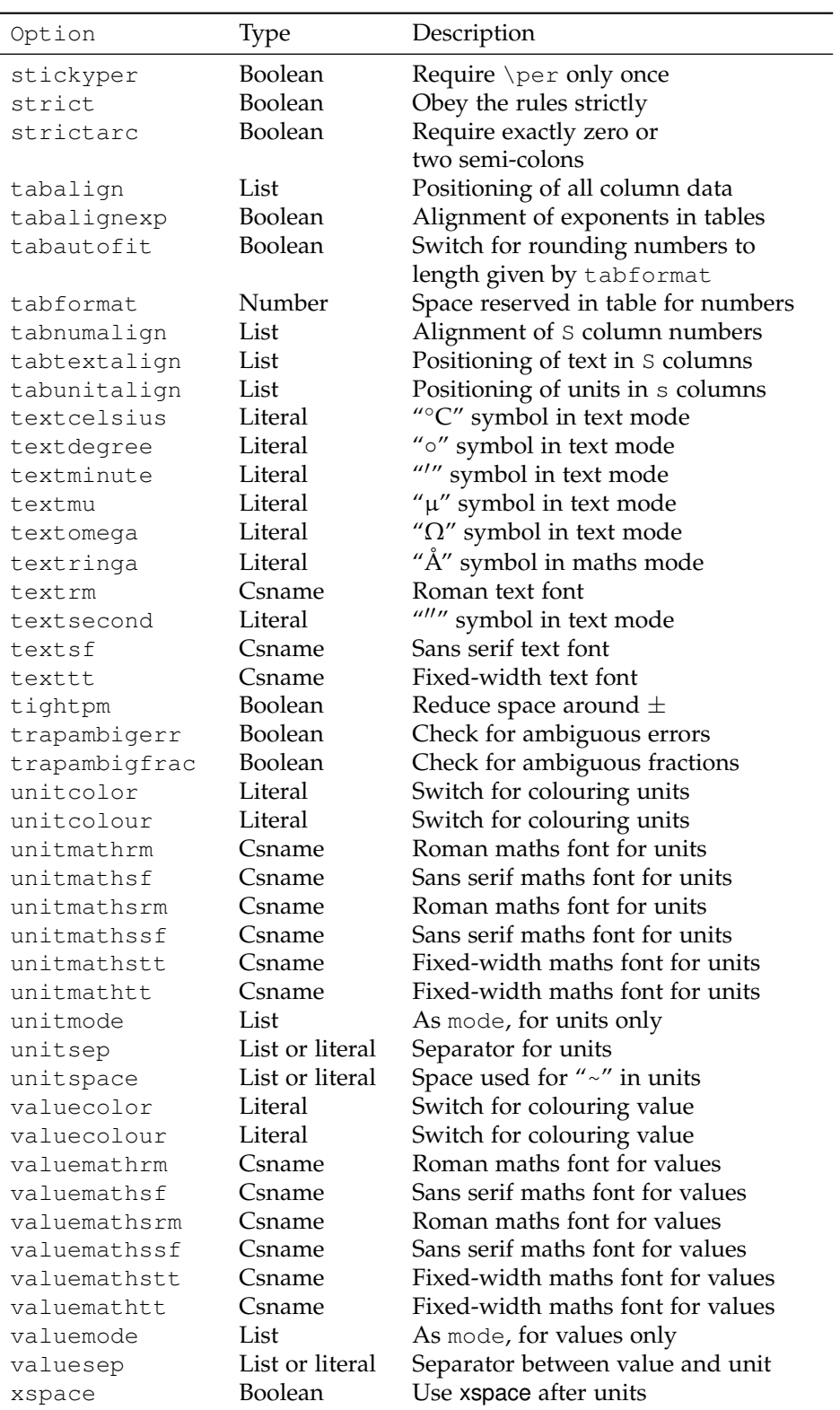

# <span id="page-35-0"></span>**11 Emulation of other packages**

siunitx has been designed as a replacement for Slunits, SIstyle, unitsdef, units, hepunits, fancyunits and fancynum. It therefore provides options reproduce the functions of all of these packages. In this way, siunitx should be usable as a straight replacement for the older packages. $3<sup>8</sup>$  This means for example that the \num macro takes an optional star when emulating SIstyle. However, there are some points that should be remembered. In particular, siunitx validates numerical input, meaning that places where a number is expected in the older packages *require* a number when emulated by siunitx.

The numprint package has provided many useful ideas for the code used here for number formatting. The basic use of the  $\sum_{r}$  (or  $\np$ ) macro can be reproduced using siunitx. However, numprint is large and complex, with its own backward-compatibility options. As a result, emulation of numprint is not provided here. To use an numprint document with siunitx, the \numprint macro could be provided using the following code.

 $-123456$  $-123456$  N/mm<sup>2</sup>  $\newcommand*{\\num{2}[2][]{\Stobymodel{#2}{#1}}\\\$ \numprint{-123456} \\ \numprint[N/mm^2] {-123456}

siunitx can be used more-or-less directly to replace both dcolumn and rccol. As is explained in the code section, much of the column-alignment system here is taken from dcolumn, while rccol provided a model for a customisable system. However, neither package has been directly emulated here. The S column type can be used to replace both  $D$  and  $R$  columns by setting the appropriate package options.

# <span id="page-35-1"></span>**12 Configuration files**

<span id="page-35-3"></span>siunitx is a modular package. The unit definitions, abbreviations and locales are all stored in configuration files. These all take names of the form  $si-\langle name \rangle$ .  $cfg$ , where  $\langle name \rangle$  is the part of the filename used as an option in  $\setminus$  sisetup or when loading siunitx. Producing new configuration files therefore consists of making a suitably-named file and adding it to the path searched by TEX. The files should normally consist of settings (in \sisetup) and unit definitions, *etc*.

\addtolocale To allow arbitrary macros to be stored in locales, the \addtolocale macro is provided. This ensures that arbitrary text is only executed when using a locale, not when loading it. The macro takes two arguments,  $\{ \langle locale \rangle \}$  and  $\{ \langle code \rangle \}$ .

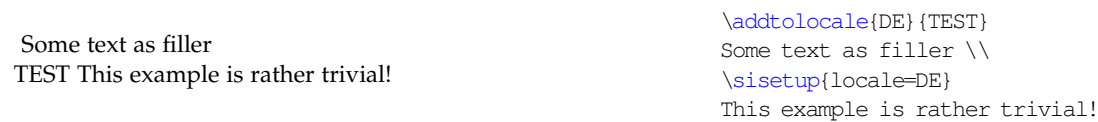

\requiresiconfigs To load one or more configuration files from inside another configuration file, the \requiresiconfigs macro is provided. This accepts a comma-separated list of configuration names, in the same way as load or noload.

<span id="page-35-4"></span><span id="page-35-2"></span> $38$ User macros means that they are described in the package documentation; simply not containing an @ does not mean they will have been emulated.

In addition to the various configuration files provided with the package, a local file siunitx.cfg may be provided. This is read at the end of loading siunitx, and allows the user to include any local definitions or settings easily.

# <span id="page-36-0"></span>**13 Common questions**

### <span id="page-36-1"></span>**13.1 Why do I need \per more than once?**

The unit engine of siunitx is based around the English method for reading units out loud. Thus J mol<sup>-1</sup> K<sup>-1</sup> is pronounced "joules per mole per kelvin". Hence by default you need to put \per before each item in the denominator of a unit. The behaviour can be altered by setting the stickyper option.

## <span id="page-36-2"></span>**13.2 Why is the order of my units changed?**

Then using per=reciprocal, the units are typeset as given. However, when using per=slash or per=fraction, the package needs to find which ones are in the denominator. It then prints the numerator and denominator separately. So if you give a unit in the denominator *before* one in the numerator, they have to be re-ordered.[39](#page-36-5)

 $88\,\mathrm{kg}{^{-1}}$  m  $66 \,\mathrm{m/kg}$ 

\SI{88}{\per\kilogram\metre} \\ \SI[per=slash]{66}{\per\kilogram\metre}

# <span id="page-36-3"></span>**13.3 Why are compound units not recommended outside of \SI/\si?**

To fully process units made up of several parts, the processor has to know where the end of the unit is. When the unit macros are used outside of  $\Sigma$ I/ $\sin$ , this is not the case. The package therefore does its best, but results may be sub-optimal. To get consistent results, either define a new *single* unit, or keep compound units inside \SI and \si.

 $m/\mu s$  $\mathrm{m}\,\mathrm{\mu s}^{-1}$  ${\rm m}\, {\rm \mu s}^{-1}$  $\rm kg\,m\,\mu s^{-1}$ kgm  $\mu\rm s^{-1}$ 

\metre\per\micro\second \\ \si{\metre\per\micro\second} \\ \newunit{\myunit}{\metre\per\micro\second} \myunit \newunit{\myunittwo}{\kilogram\myunit} \\ \myunittwo \\ \kilogram\myunit

Notice the difference in behaviour of  $\perp$  in the first two lines, and the spacing error on the last line in the example.

#### <span id="page-36-4"></span>**13.4 How do I set superscripts to use lining numbers?**

Lowercase ("old style") numbers are favoured by many people for use in running text. However, this does not necessarily look good in superscripts. The mode used to typeset data can be varied, so that maths mode numbers are used for the unit part of the output.

<span id="page-36-5"></span> $39''$ Double division" (1 s/m/kg) is mathematically incorrect.

 $1234 \text{ m s}^{-1}$  $1234 \text{ m s}^{-1}$ 

# <span id="page-37-0"></span>**13.5** Why do most of the examples use J mol<sup>-1</sup> K<sup>-1</sup>?

The package author is a chemist, and this is the unit of entropy (disorder). It nicely demonstrates the use of the \per macro, and so it crops up a lot. It is also in the subsection heading here to act as a test with hyperref and moving arguments!

# <span id="page-37-1"></span>**13.6 What can numprint do that siunitx cannot?**

siunitx uses a lot of ideas from numprint: a reasonable amount of the numberprocessing code here is based on that in numprint. However, the two packages have somewhat different aims, and as a result there are things that numprint can do that siunitx does not implement. The main features of numprint not available here are:

- General support for numbers with base other than 10 (see nbaseprt);
- Alignment of the decimal marker of powers in tables;
- Alignment of numbers in running text;
- Specific formatting commands for TEX counters and lengths.

# <span id="page-37-2"></span>**14 Tricks and known issues**

#### <span id="page-37-3"></span>**14.1 Ensuring maths mode**

Due to the possibility of output in either maths or text mode, any input which requires a particular mode needs to be protected. You cannot use \$. . . \$, as this can get "caught out", but also as it may give hard-to-follow errors. Always use \ensuremath to force maths processing, and \text (from the  $A\mathcal{M}S$ TEX bundle) to ensure text mode.

# <span id="page-37-4"></span>**14.2 Using . and fixed spaces in units**

To use a literal . in a unit, it has to be within an extra set of braces. This does not need any extra protection, unlike the situation with SIstyle (for example, no  $\text{text}$  macro is needed). The fixed space  $(\sim)$  is more problematic: set unitspace=space to get a full space here.

10 V vs. NHE  $\hbox{10 V vs. } N$ HE} \* \SI{10}{\myunit}

<span id="page-38-2"></span>Table 17: Passing single digit characters

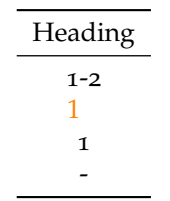

# <span id="page-38-0"></span>**14.3 Passing unprocessed digits through an S column**

The method used to detect numbers in an S column will pick up material wrapped inside braces if there is more than a single character inside the braces. If you want to pass a *single* numerical character without processing it, you need two sets of braces [\(Table](#page-38-2) 17).

```
\begin{table}
  \centering
  \caption{Passing single digit characters}
  \label{tab:S-limits}
  \begin{tabular}{S[colourall,colour=orange]}
    \toprule
       {Heading} \\
    \midrule
       {1-2} \ \ \ \ \ \ \ \ \ \\{1\} \\
       ({1}) \ \backslash{+} \{\{-\}\}\ \ \ \ \ \ \ \ \ \ \ \ \ \ \ Using \{-\}\ gives an error!
    \bottomrule
  \end{tabular}
\end{table}
```
# <span id="page-38-1"></span>**14.4 Limitations of \mathrm**

The package uses the  $\mathbb{R}$  mathrm font family by default to typeset output in maths mode. This however has a few side-effects. For example, the Greek alphabet can give odd results.[40](#page-38-3) The use of the \mathnormal font *may* get around this issue.

 $4$ ß ×  $10^{-7}$  $4\pi \times 10^{-7}$   $\num[numaddn=\pi]{4\pi e-7}\\\$ \num[numaddn=\pi,mathsrm=mathnormal]{4\pi e-7}

On the other hand, you may want to use text mode, in which case \ensuremath is needed. Depending on the exact circumstances, the LAT<sub>E</sub>X protection mechanism (\DeclareRobustCommand) may be sufficient; in some cases, this will fail and the *ε*-T<sub>E</sub>X \protected system may be required. There are several potential pitfalls in this area; experimentation may well be needed.

 $4π × 10<sup>−7</sup>$  \DeclareRobustCommand\*{\numpi}{\ensuremath{\pi}} \num[numaddn=\numpi,mode=text]{4\numpi e-7}

<span id="page-38-3"></span> $40$ This depends on your font setup; this document uses T1 encoding, which shows the issue, whereas using OT<sub>1</sub> does not.

#### <span id="page-39-0"></span>**14.5 Entire document in sans serif font**

If your entire document is not in a Roman font, using the font detection system is not the most efficient method for setting the siunitx output. Instead, the mathrm and textrm package options can be redefined.

Some text  $1\times 10^2$ 3 N

 $4 \times 10^5$ Pa

```
\sffamily
Some text \\
\sisetup{obeyfamily=false,mathrm=mathsf,textrm=sffamily}
\num{1e2} \ \ \\SI{3}{\newton}
\lceil \langle 4e5 \rangle \rangle \
```
# <span id="page-39-1"></span>**14.6 Effects of emulation**

The package has been designed so that almost everything can be set using the options. In the emulation code, some internal macros are redefined. This is because the legacy packages do odd things, which are deliberately not implemented by siunitx. Using an emulation file will prevent subsequent loading of the real package. This is to prevent errors or, worse, difficult to diagnose changes to output.

# <span id="page-39-2"></span>**14.7 Centring columns on non-decimal input**

The dcolumn manual suggests using that package to align a column on a  $\pm$ sign. The same type of output is possible using siunitx, but some care is needed [\(Table](#page-40-1) 18). Odd things may happen: use with care!

```
\begin{table}
  \caption{Non-standard \texttt{S} column}
 \label{tab:dcolumn}
  \centering
 \begin{tabular}{%
   S[digitsep=none,decimalsymbol={\,\pm\,},
     numdigits={0123456789.},numdecimal=+]}
 \toprule
 {Some Values} \\
 \midrule
 2.3456 + 0.02 \quad \&34.2345 + 0.001 \ \backslash56.7835 + 0.067 \\
 90.473 + 0.021 \\
 \bottomrule
 \end{tabular}
\end{table}
```
#### <span id="page-39-3"></span>**14.8 Adding items after the last column of a tabular**

If you use an S or s column as the last one in a tabular, and you use the array " $\langle$ " construction to add items after it, the spacing may be wrong. This will occur if the column contents are of differing widths. Changing the  $\mathbb{E}X \setminus \mathbb{E}$  ine ending

<span id="page-40-1"></span>Table 18: Non-standard S column

| Some Values         |
|---------------------|
| $2.3456 \pm 0.02$   |
| $34.2345 + 0.001$   |
| $56.7835 \pm 0.067$ |
| $90.473 \pm 0.021$  |

for the plain TEX \cr will give the correct spacing, but does not allow adjustment of inter-row distance [\(Table](#page-41-2) 19).<sup>[41](#page-40-2)</sup> In most cases, this should not be a serious issue.

```
\begin{table}
  \caption{Correcting spacing in last \texttt{S} column}
 \label{tab:cr}
  \hfil
  \begin{cases} {S<{\,\s_i{\kg}}S<{\,\s_i{\kg}}\} \end{cases}\toprule
   \multicolumn{1}{c}{Long header} &
     \multicolumn{1}{c}{Long header} \\
   \midrule
   1.23 \& 1.23 \& 1.234.56 & 4.56 \\
   7.8 & 7.8 \\
   \bottomrule
  \end{tabular}
 \hfil
 \begin{equation} {S<{\, \si{\kg}}S<{\, \si{\kg}}}
   \toprule
   \multicolumn{1}{c}{Long header} &
     \multicolumn{1}{c}{Long header} \\
   \midrule
   1.23 & 1.23 \cr
   4.56 & 4.56 \cr
   7.8 & 7.8 \cr
   \bottomrule
  \end{tabular}
 \hfil
\end{table}
```
# <span id="page-40-0"></span>**15 Reporting a problem**

siunitx is quite long and complicated, and works hard to cover all possible eventualities. However, there will be bugs in the code and unexpected interactions

<span id="page-40-2"></span><sup>&</sup>lt;sup>41</sup>For the T<sub>E</sub>X experts, the issue here is that the system to gather up cell contents is added in using the < construction. Normally, this comes after the cell contents and any other < arguments, so collects the user additions. However, in the last cell the contents include  $\setminus \setminus$  which is converted to  $\setminus c$ r before gathering can occur. By using \cr directly, the gathering process receives all of the cell contents as normal.

Table 19: Correcting spacing in last S column

<span id="page-41-2"></span>

|                    | Long header Long header |                      | Long header Long header |
|--------------------|-------------------------|----------------------|-------------------------|
| $1.23 \text{ kg}$  | $1.23$ kg               | $1.23 \text{ kg}$    | $1.23 \text{ kg}$       |
| $4.56 \text{ kg}$  | 4.56 $kg$               | $4.56 \,\mathrm{kg}$ | $4.56$ kg               |
| $7.8\,\mathrm{kg}$ | 7.8 kg                  | $7.8\,\mathrm{kg}$   | $7.8\,\mathrm{kg}$      |

with other packages. If you think you have found a bug, please report it. A short test-case demonstrating the problem would be very welcome. The following is a suitable template, and is available as si-bug.ltx in the doc/latex/siunitx directory or by running the .dtx or .ins file through TEX.

```
1 \listfiles
2 \documentclass{article}
```
Load other packages needed here.

```
3 \usepackage{siunitx}
```
Normally, debugging the load procedure will not be needed; the debug option here means that all run-time information is logged.

```
4 \sisetup{debug}
5 \begin{document}
6 This is the bug test-case document for the \textsf{siunitx}
7 package.\\
8 Please put your demonstration here, and e-mail to the package
g author.
10 \begin{center}
11 \texttt{joseph.wright@morningtar2.co.uk}
12 \end{center}
13 \end{document}
```
# <span id="page-41-0"></span>**16 Feature requests**

Feature requests for siunitx are welcome. The package maintainer will consider any ideas within the remit of the package (units and values). If suggesting a new feature, an example of how it should work would be appreciated. If new controls are needed, some suggestions for option names would be welcome.

# <span id="page-41-1"></span>**17 Acknowledgements**

Many thanks indeed to Stefan Pinnow, who has made a very large number of suggestions and found numerous bugs in the package. His contribution to the package has been vital. The package author has learned LATEX tricks from far too many people to thank all of them. However, for this package specific thanks must go to the authors of the existing "unit" packages: Danie Els (SIstyle), Marcel Heldoorn (SIunits), Patrick Happel (unitsdef), Axel Reichert (units) and Harald Harders (numprint). Will Robertson and Heiko Oberdiek deserve much credit for demonstrating LATEX coding best practice. Victor Eijkhout's excellent (and free) *TEX by Topic* has provided some useful coding hints [[2](#page-54-2)]. The idea for combining and extending unit provision in LATEX was heavily inspired by Philip Lehmann's

biblatex. Thanks to the various contributors of ideas for the package: Donald Arseneau, Michele Dondi, Paul Gans, Ben Morrow, Lan Thuy Pham, Alan Ristow, Patrick Heinze, Andrea Blomenhofer, Morten Høgholm, Burkhard Moddemann and Patrick Steegstra.

# <span id="page-43-0"></span>**Part III Correct application of (SI) units**

# <span id="page-43-1"></span>**18 Background**

Consistent and logical units are a necessity for scientific work, and have applicability everywhere. Historically, a number of systems have been used for physical units. SI units were introduced by the *Conférence Générale des Poids et Mesures* (CGPM) in 1960. SI units are a coherent system based on seven base units, from which all other units may be derived.

At the same time, physical quantities with units are mathematical entities, and as such way that they are typeset is important. In mathematics, changes of type (such as using bold, italic, sans serif typeface and so on) convey information. This means that rules exist not only for the type of units to be used under the SI system, but also the way they should appear in print. Advice on best practice has been made available by the *National Institute of Standards and Technology* (NIST) [[3](#page-54-3)].

As befits an agreed international standard, the full rules are detailed. It is not appropriate to reproduce these in totality here; instead, a useful summary of the key points is provided. The full details are available from the *Bureau International des Poids et Mesures* (BIPM) in French [[4](#page-54-4)] and English [[5](#page-54-5)]. They also publish a very useful and detailed guide to using units, values and so on, available online in a number of different formats [[6](#page-54-6)].

siunitx takes account of the information given here, so far as is possible. Thus the package defaults follow the recommendations made for typesetting units and values. Spacing and so forth is handled in such a way as to make implementing the rules (relatively) easy.

# <span id="page-43-2"></span>**19 Units**

#### <span id="page-43-3"></span>**19.1 SI base units**

There are seven base SI units, listed in [Table](#page-13-1) 5. Apart from the kilogram, these are defined in terms of a measurable physical quantity needing the definition alone.[42](#page-43-5) The base units have been chosen such that all physical quantities can be expressed using an appropriative combination of these units, needing no others and with no redundancy. The kilogram is slightly different from the other base units as it is still defined in terms of a "prototype" held in Paris.<sup>[43](#page-43-6)</sup>

## <span id="page-43-4"></span>**19.2 SI derived units**

All other units within the SI system are regarded as "derived" from the seven base units. At the most basic, all other SI units can be expressed as combinations of the base units. However, many units (listed in [Table](#page-14-0) 7, [Table](#page-14-1) 8 and [Table](#page-14-2) 9)

<span id="page-43-5"></span><sup>42</sup>Some base units need others defined first; there is therefore a required order of definition.

<span id="page-43-6"></span><sup>43</sup>At the time of writing, this is under review and will be altered.

have a special name and symbol.<sup>[44](#page-44-2)</sup> Most of these units are simple combinations of one or more base units (raised to powers as appropriate). A small number of units derived from experimental data are allowed as SI units [\(Table](#page-14-1) 8).

Some of these units (in [Table](#page-14-2) 9) are regarded as only "temporarily" accepted, as the use of only the base and fully-consistent derived units in [Table](#page-14-0)  $7$  is encouraged. They are accepted as they are in common use in one or more disciplines; some are still very widespread in the appropriate areas. These units are mainly multiples of base units (for example, a tonne is 1000 kg).

One point to note is that "unitless ratios" are regarded as having base units which cancel out. For example, the radian is regarded as having base unit m m<sup>-1</sup>. The result of this division ("1") is therefore regarded as a derived SI unit in this context.

#### <span id="page-44-0"></span>**19.3 SI prefixes**

A series of SI prefixes for decimal multiples and submultiples are provided, and can be used as modifiers for any SI unit (either base or derived units) with the exception of the kilogram. The prefixes are listed in [Table](#page-13-2) 6. No space should be used between a prefix and the unit, and only a single prefix should be used. Even the degree Celsius can be given a prefix, for example 1 m°C. The only exception to this rule is for degrees, minutes and seconds of an arc:  $1^{\circ}2'3''$ .

It is important to note that the kilogram is the only SI unit with a prefix as part of its name and symbol. Only single prefix may be used, and so in the case of the kilogram prefix names are used with the unit name "gram" and the prefix symbols are used with the unit symbol g. For example  $1 \times 10^{-6}$  kg = 1 mg.

#### <span id="page-44-1"></span>**19.4 Other units**

The application of SI units is meant to provide a single set of units which ensure consistency and clarity across all areas. However, other units are common is many areas, and are not without merit. The units provided by siunitx by default do not included any of these; only units which are part of the SI set or are accepted for use with SI units are defined. However, several other sets of units can be loaded as optional modules. The binary prefixes and units (Section [8](#page-18-1).1 and [Table](#page-19-1) 12) are the most obvious example. These are *not* part of the SI specifications, but the prefix names are derived from those in [Table](#page-13-2) 6.

Other units (such as those provided by the modules synchem, hep and astro) are normally to be avoided where possible. SI units should, in the main, be preferred due to the advantages of clear definition and self-consistency this brings. However, there will probably always be a place for specialist or nonstandard units. This is particulary true of units derived from basic physical constants; for example reason, the hep module defines the speed of light, *c*, as a unit. For work in basic science, a small number of physical constants are recognised as units provided the results for comparison with experiment are given in SI units.

There are also many areas where non-standard units are used so commonly that to do otherwise is difficult or impossible. For example, most synthetic che-

<span id="page-44-2"></span><sup>44</sup>The nautical mile has a given name but no agreed symbol, and although accepted by the SI is not provided by siunitx as a unit macro.

mists measure the pressure inside vacuum apparatus in mmHg, partly because the most common gauge for the task still uses a column of mercury metal. For these reasons, siunitx does define non-SI units.

# <span id="page-45-0"></span>**20 Units and values in print**

#### <span id="page-45-1"></span>**20.1 Mathematical meaning**

As explained earlier, a unit–value combination is a single mathematical entity. This has implications for how both the number and the unit should be printed. Firstly, the two parts should not be separated. With the exception of the symbols for plane angles  $(°, '$  and  $'')$ , it is usual to have a space between the unit and the value. This should therefore be a non-breaking space between the two. Different geographical areas have different conventions on the size of this space; a "small" space  $(\n\cdot, \cdot)$  is the siunitx default.

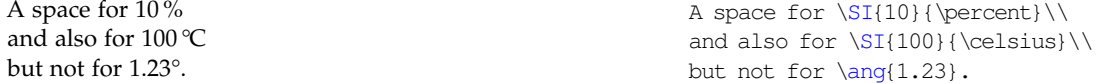

The mathematical meaning of units also means that the shape, weight and family are important. Units are supposed to be typeset in an upright, medium weight serif font. Italic, bold and sans serif are all used mathematically to convey other meanings. siunitx package defaults again follow this convention: any local settings are ignored, and uses the current upright serif maths font. However, there are occasions where this may not be the most desirable behaviour. A classic example would be in an all-bold section heading. As the surrounding text is bold, some people feel that any units should follow this.

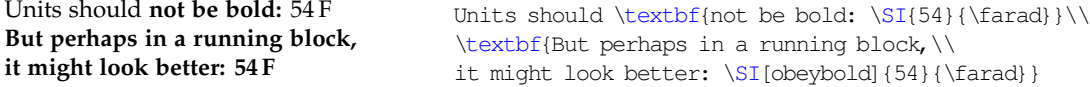

#### <span id="page-45-2"></span>**20.2 Unit multiplication and division**

Symbols for units formed from other units by multiplication are indicated by means of either a half-height (that is, centred) dot or a (thin) space. This document uses a half-height dot as (*i*) this is the recommendation of nist, amongst others and (*ii*) it avoids potential confusion between unit prefixes and multiplied units.

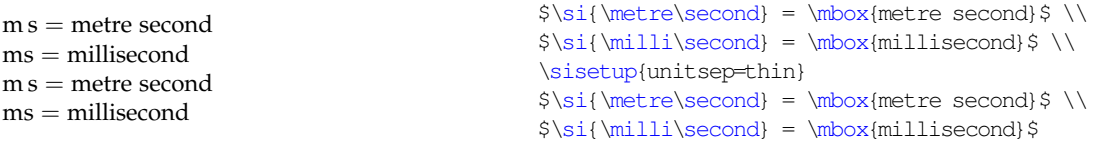

There are some circumstances under which it is permissable to omit any spaces. The classic example is kWh, where "kW h" does not add any useful information. If using such a unit repeatedly, users of siunitx are advised to create a custom unit to ensure consistency.[45](#page-45-3)

<span id="page-45-3"></span> $45\k$ Wh and  $\kappa$ ilowatthour are defined by siunitx in this way.

Symbols for units formed from other units by division are indicated by means of a virgule (oblique stroke, slash, /), a horizontal line, or negative exponents.[46](#page-46-3) However, to avoid ambiguity, the virgule must not be repeated on the same line unless parentheses are used. This is ensured when using named unit macros in siunitx, which will "trap" repeated division and format it correctly. In complicated cases, negative exponents are to be preferred over other formats.

J mol $^{-1}$  K $^{-1}$ J mol K  $\overline{I/(molK)}$ 

\si{\joule\per\mole\per\kelvin}\\ \si[per=fraction]{\joule\per\mole\per\kelvin}\\ \si[per=slash]{\joule\per\mole\per\kelvin}

## <span id="page-46-0"></span>**20.3 Repeating units**

Products and errors should show what unit applies to each value given. Thus  $2m \times 3m$  is an ordered set of lengths of a geometric area, whereas  $2 \times 3m$  is a length (and equal to 6 m). Thus,  $\times$  is not a product but is a mathematical operator; in the same way, a  $2 \times 3$  matrix is not a 6 matrix! In some areas, areas and volumes are given with separated units but a unit raised to the appropriate power:  $2 \times 3$  m<sup>2</sup>. Although this does display the correct overall units, it is potentially-confusing and is not encouraged.

#### <span id="page-46-1"></span>**20.4 Clarity in writing values of quantities**

Care must be taken when writing ranges of numbers. For purely numerical values, it is common to use a en-dash between values, for example "see pages 1– 5". On the other hand, values with units could be misinterpret as negative values if written in this way. As the unit–value combination is a single mathematic entity, writing the values with an en-dash followed by a single unit is also incorrect. As a result, using the word "to" is strongly recommended.

1 m to 5 m long.  $\ST{1}{\meter}$  to  $ST{5}{\meter}$  long.

### <span id="page-46-2"></span>**20.5 Graphs and tables**

In tables and graphs, repetition of the units following each entry or axis mark is confusing and repetitive. It is therefore best to place the unit in the label part of the information. Placing the unit in square brackets is common but mathematically poor.<sup>[47](#page-46-4)</sup> Much better is to show division of all values by the unit, which leaves the entries as unitless ratios. This is illustrated in [Table](#page-47-0) 20 and [Figure](#page-48-0) 1.

```
\begin{table}
  \centering
 \caption{An example of table labelling}
 \label{tab:label}
 \begin{tabular}{cS[tabformat=1.4,tabnumalign=centre]}
   \toprule
   {Entropy} & {Length/si}{metre} \ \ \}
```
<span id="page-46-4"></span><span id="page-46-3"></span><sup>&</sup>lt;sup>46</sup>Notice that a virgule and a solidus are not the same symbol.

<sup>47</sup>For example, for an acceleration *a*, the expression [*a*] is the dimensions of *a*, *i.e*. length per time squared in this case.

<span id="page-47-0"></span>Table 20: An example of table labelling

| Entry         | Length/ $m$ |
|---------------|-------------|
| 1             | 1.1234      |
| $\mathcal{P}$ | 1.1425      |
| 3             | 1.7578      |
|               | 1.9560      |

\midrule  $1 \& 1.1234 \ \backslash$  $2 \& 1.1425 \ \backslash$ 3 & 1.7578 \\ 4 & 1.9560 \\ \bottomrule \end{tabular} \end{table}

```
\begin{figure}
  \centering
  \begin{tikzpicture}
    \begin{axis}[xlabel=$t/\si{\second}$,ylabel=$d/\si{\metre}$]
      \addplot[smooth,mark=x]
       plot coordinates {
          (0,0)
          (1, 5)(2, 8)(3, 9)(4,8)
          (5,5)
          (6,0)
         };
    \end{axis}
  \end{tikzpicture}
  \caption{An example of graph labelling}
  \label{fig:label}
\end{figure}
```
In most cases, adding exponent values in the body of a table is less desirable than adding a fixed exponent to column headers. An example is shown in [Table](#page-48-1) 21. The use of  $\mathrm{Lumn}$  is needed here due to the "<"; without \multicolumn, the titles are followed by "kg"!

```
\begin{table}
  \centering
  \caption{Good and bad columns}
  \label{tab:exp}
  \sisetup{tabnumalign=centre}
  \begin{tabular} {%
   C_{\infty}^{\circ}S[tabformat=1.3e1]<{\,\si{\kilogram}}%
```
<span id="page-48-0"></span>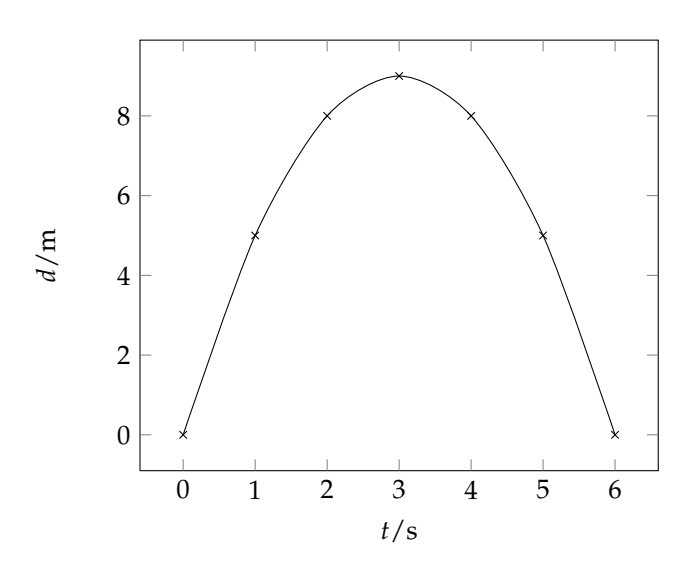

<span id="page-48-1"></span>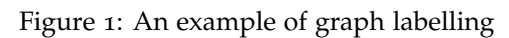

Table 21: Good and bad columns

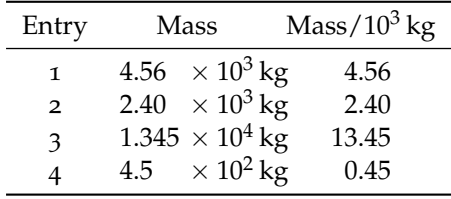

```
S[tabformat=2.2]}
    \toprule
    Entry & \multicolumn{1}{c}{Mass} &
      {\text{Mass}/\ST{e3}} {\text{kilogram}} \ \ \ \ \ \\midrule
    1 & 4.56e3 & 4.56 \\
    2 \& 2.40e3 \& 2.40 \ \sqrt{}3 & 1.345e4 & 13.45 \\
    4 & 4.5e2 & 0.45 \\
    \bottomrule
  \end{tabular}
\end{table}
```
# <span id="page-49-0"></span>**Part IV Notes**

# <span id="page-49-1"></span>**21 Change History**

v1.0

General: First official release . . . . . [1](#page-0-0)

# <span id="page-49-2"></span>**22 Index**

Numbers written in italic refer to the page where the corresponding entry is described; numbers underlined refer to the code line of the definition; numbers in roman refer to the code lines where the entry is used.

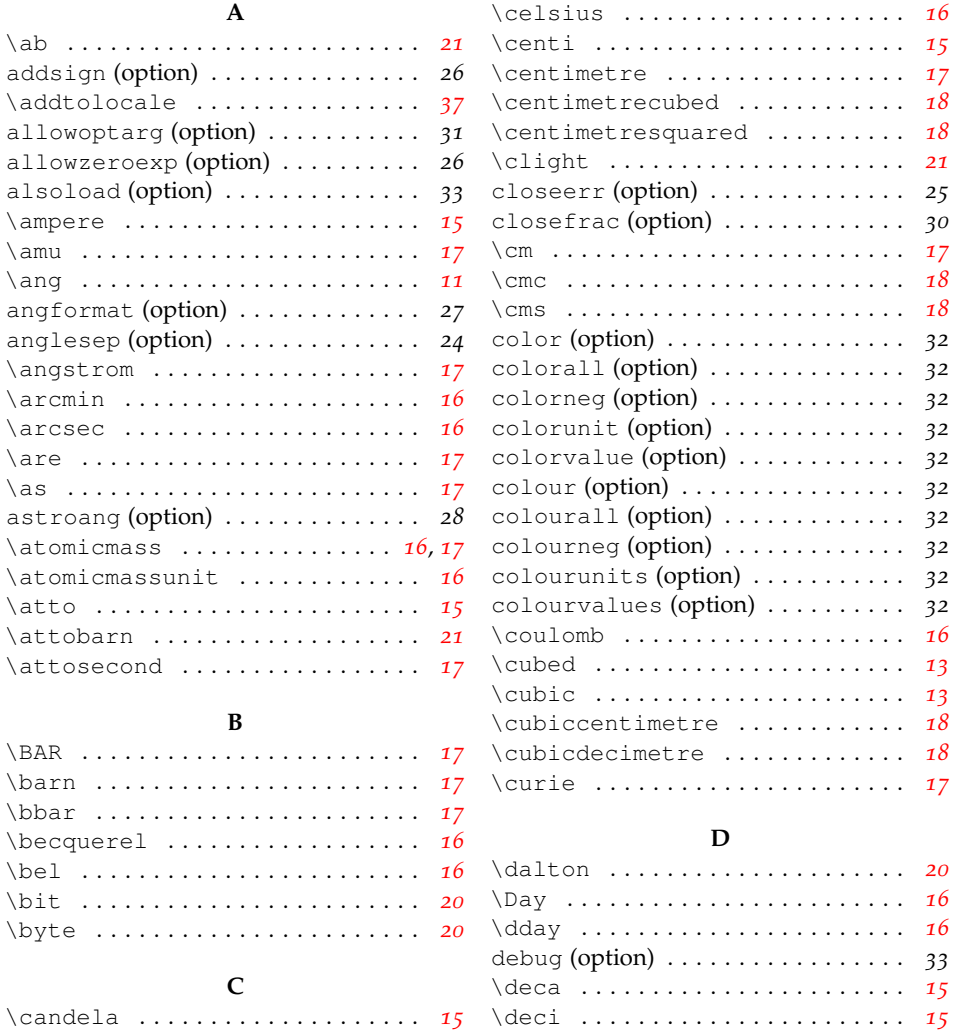

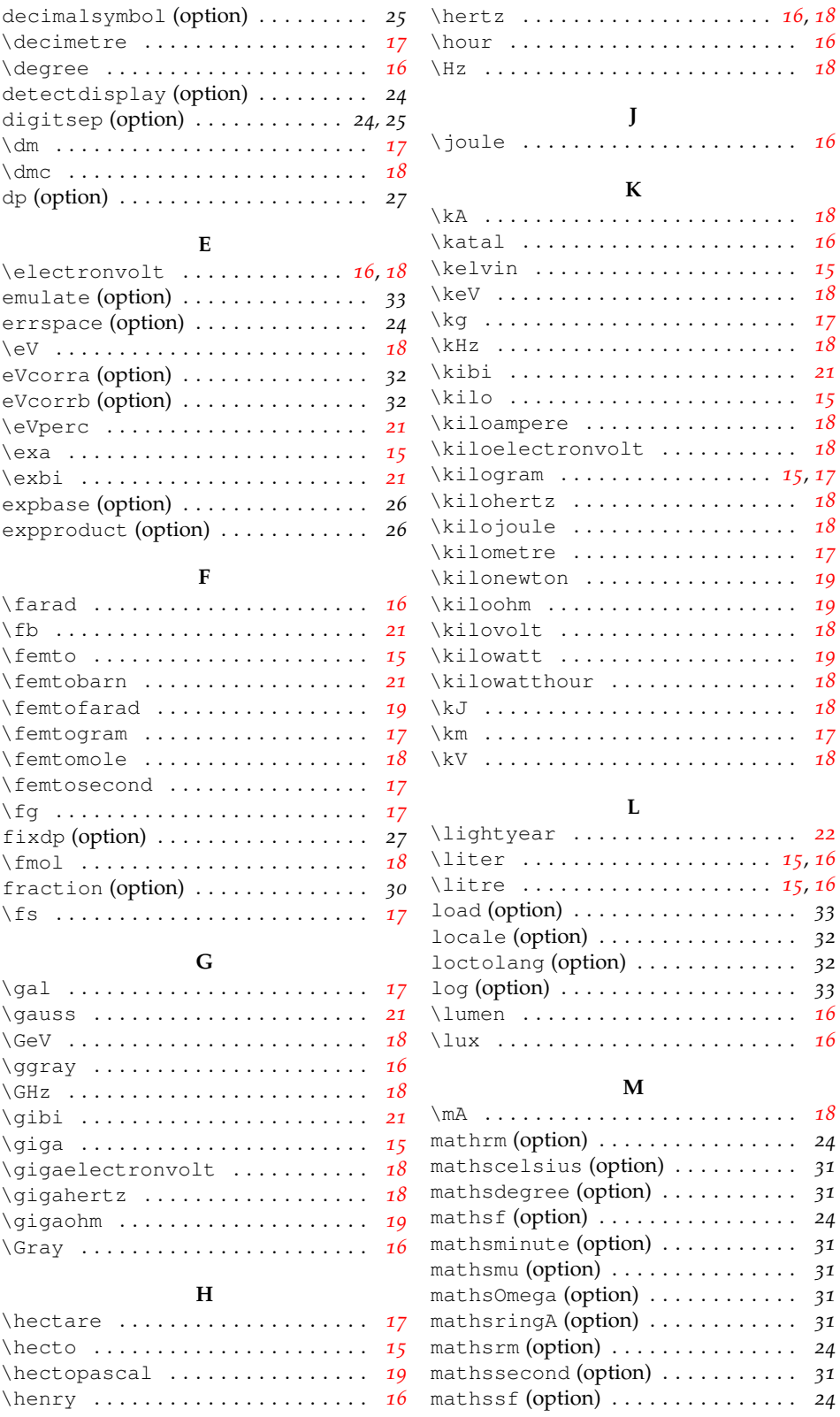

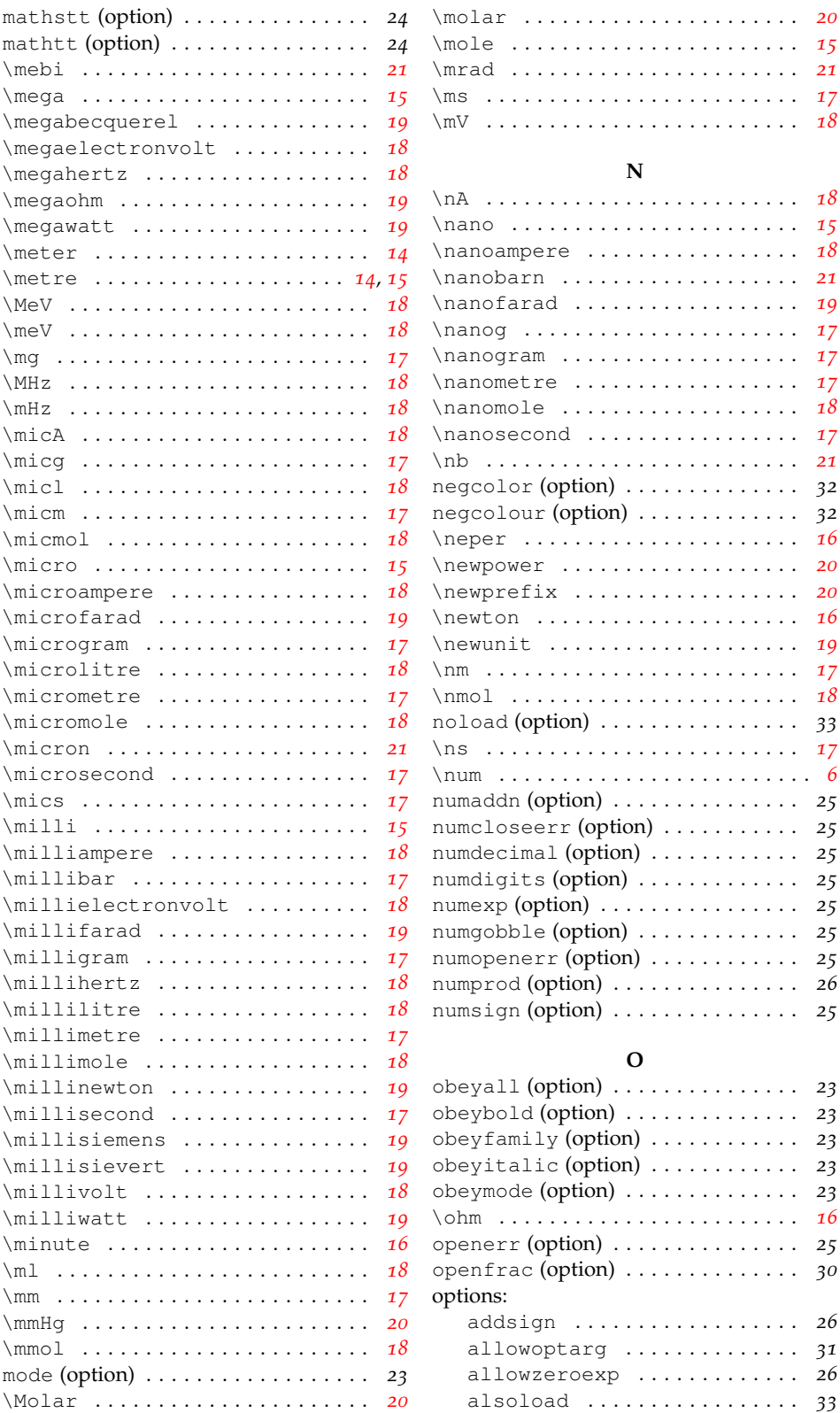

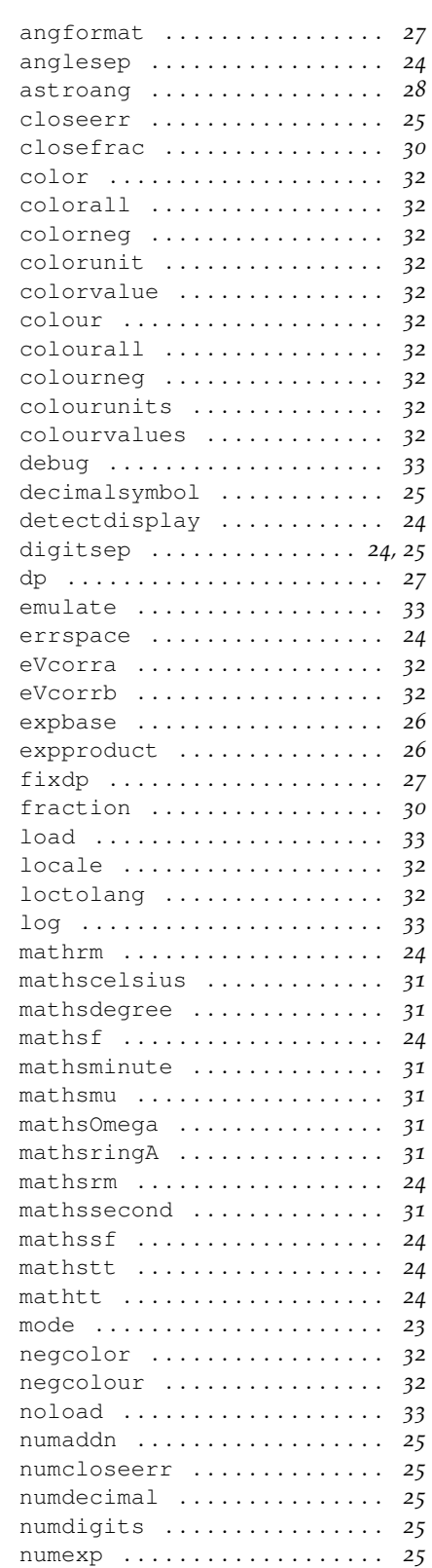

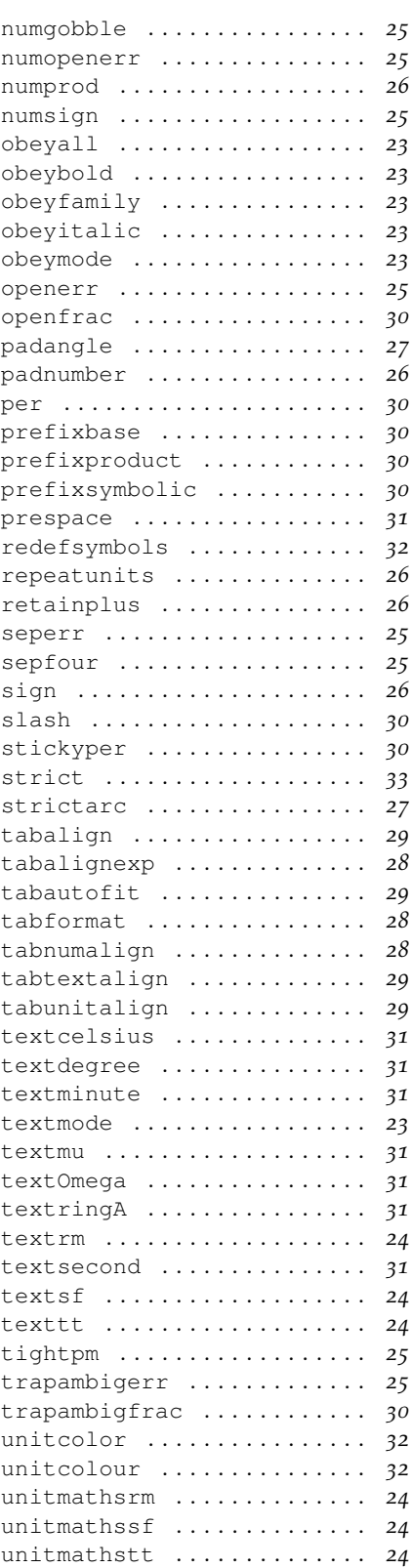

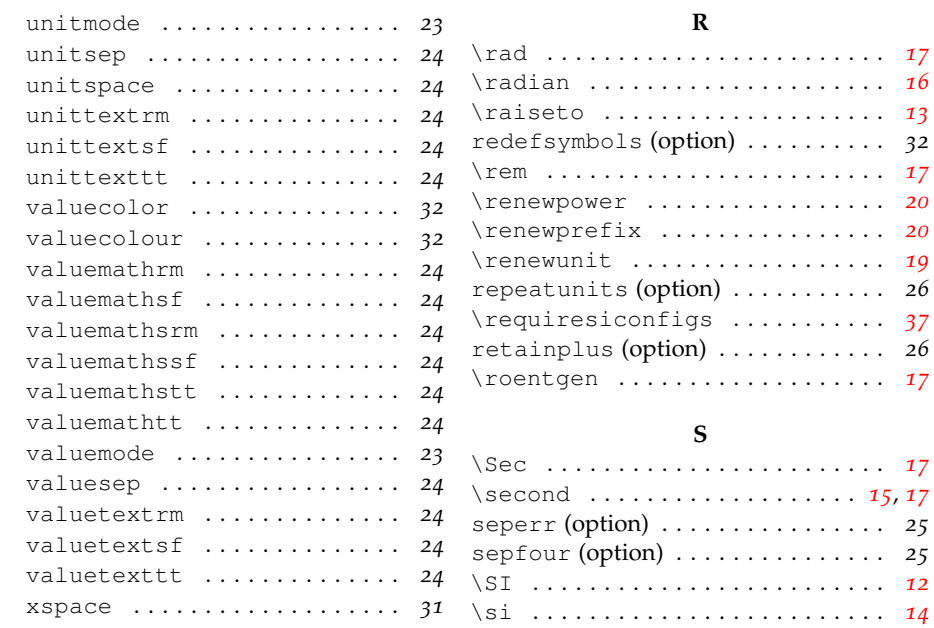

#### **P**

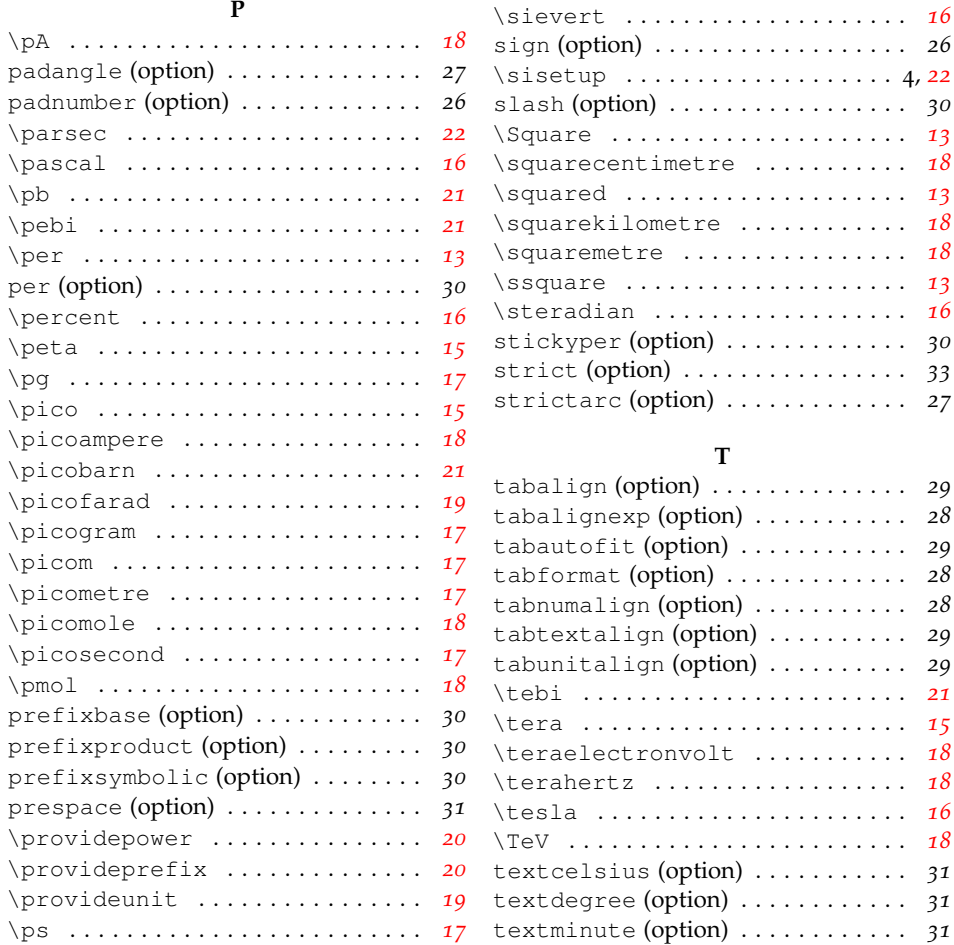

**S**

\siemens . . . . . . . . . . . . . . . . . . . . *[16](#page-14-34)*

. . . . . . . . . [13](#page-11-3) \squarecentimetre . . . . . . . . . . . *[18](#page-16-58)*  $\ldots \ldots$  . . . . . [13](#page-11-3) \squarekilometre . . . . . . . . . . . . *[18](#page-16-59)* . . . . . . . . . [18](#page-16-60) \ssquare . . . . . . . . . . . . . . . . . . . . *[13](#page-11-3)* . . . . . . . . . [16](#page-14-36) stickyper (option) . . . . . . . . . . . . . *30* strict (option) . . . . . . . . . . . . . . . . *33* strictarc (option) . . . . . . . . . . . . . *27*

textminute (option) . . . . . . . . . . . . *31*

\renewpower . . . . . . . . . . . . . . . . . *[20](#page-18-6)*

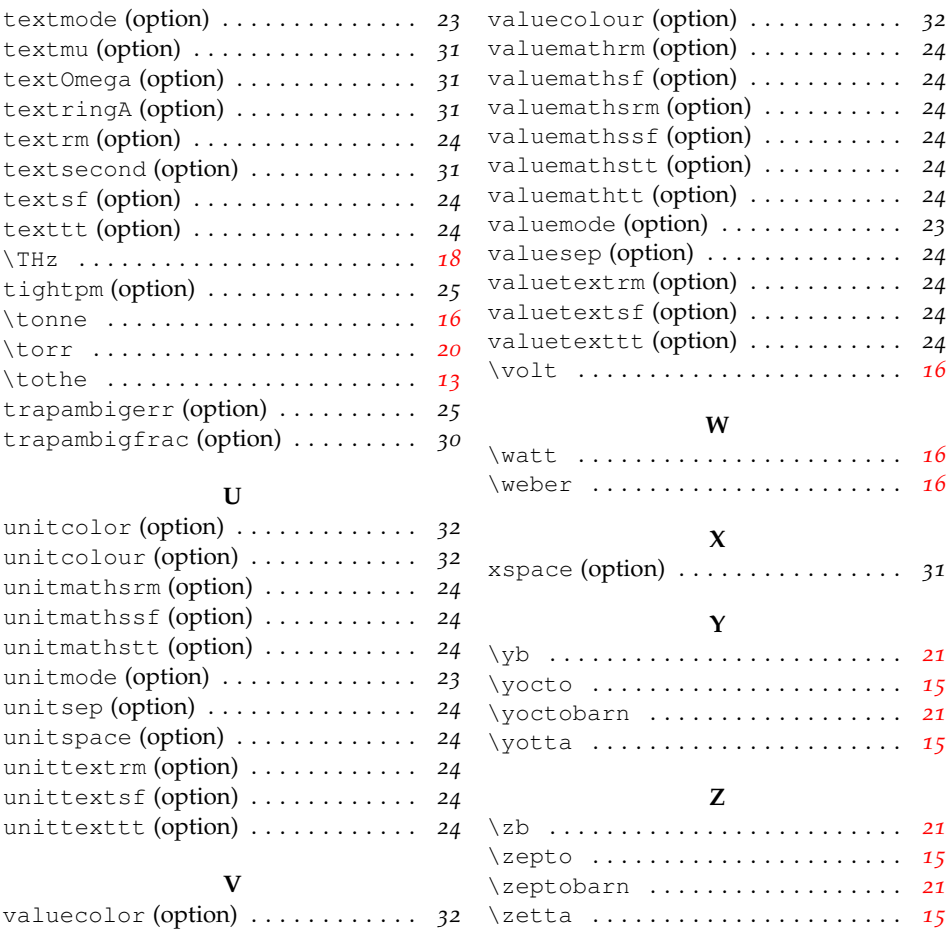

# <span id="page-54-0"></span>**23 References**

- <span id="page-54-1"></span>[1] The iupac Green Book, 1993. [http://old.iupac.org/publications/](http://old.iupac.org/publications/books/gbook/green_book_2ed.pdf) [books/gbook/green\\_book\\_2ed.pdf](http://old.iupac.org/publications/books/gbook/green_book_2ed.pdf).
- <span id="page-54-2"></span>[2] Victor Eijkhout. TEX by Topic, 2007. <http://www.eijkhout.net/tbt/>.
- <span id="page-54-3"></span>[3] <http://physics.nist.gov/cuu/Units/index.html>.
- <span id="page-54-4"></span>[4] <http://www.bipm.org/fr/si/>.
- <span id="page-54-5"></span>[5] <http://www.bipm.org/en/si/>.
- <span id="page-54-6"></span>[6] [http://www.bipm.org/en/si/si\\_brochure/](http://www.bipm.org/en/si/si_brochure/).